## Green shoots in the brownest field

Mat Wall (@matwall) Government Digital Service <https://www.gov.uk>

Being a startup in government

## GDS

Government development skills largely outsourced in 80s

Government IT vendor driven, procurement focussed

People who can write code (not COBOL) *very* rare

# GDS set up about 18 months ago Bring digital capability & vision into government

Stimulate economy of smaller vendors

A startup within government

 $\frac{1}{b}$ 

## Initially build alpha of GOV.UK Now fully released into production

Migrating government department sites

Beginning to work on transactions

 $\frac{1}{2}$ 

### **Design Principles**

- Start with user needs
- 2. Do less
- 3. Design with data
- 4. Do the hard work to make it simple sital Service
- 5. Iterate wildly
- 6. Build for inclusion Digital by Default
- 7. Understand context ing them the Journey
- 8. Build services, not websites
- 9. Be consistent, not uniformal for Technology Leaders to Flourish
- 10. Make things open: it makes things better

<https://www.gov.uk/designprinciples>

## Putting the public first, in delivering digital public services

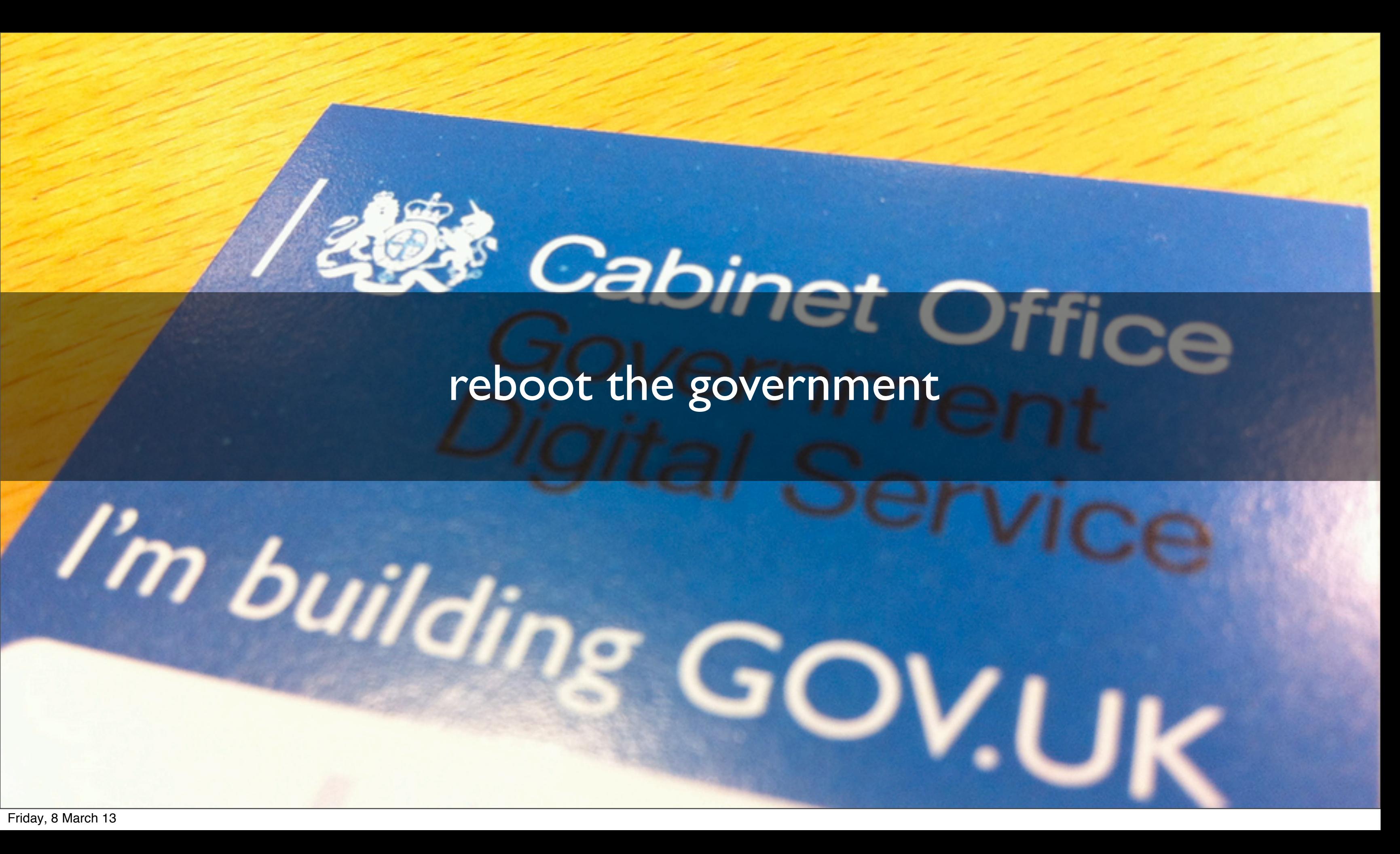

## Welcome to GOV.UK

The best place to find government services and information

Simpler, clearer, faster

This website replaces

**Directgov BUSINESS**  Driving, transport and travel

Includes passports and car tax

Businesses and self-employed

Tools and guidance for businesses

### **Education and learning**

Includes student loans and admissions Housi

Owning or renting and council services

### Money and tax

Includes debt and Self Assessment

### Disabled people

Includes your rights, benefits and the **Equality Act** 

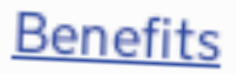

Includes tax credits, eligibility and app

**Employing people** 

Includes pay, contracts and hiring

Working, jobs and pensions

Includes holidays and finding a job

Crime, justice and the law

Legal processes, courts and the police

Births, deaths, marriages and care

Parenting, civil partnerships, divorce ar Lasting Power of Attorney

Citizenship and life in the UK

Passports, voting, how government wor

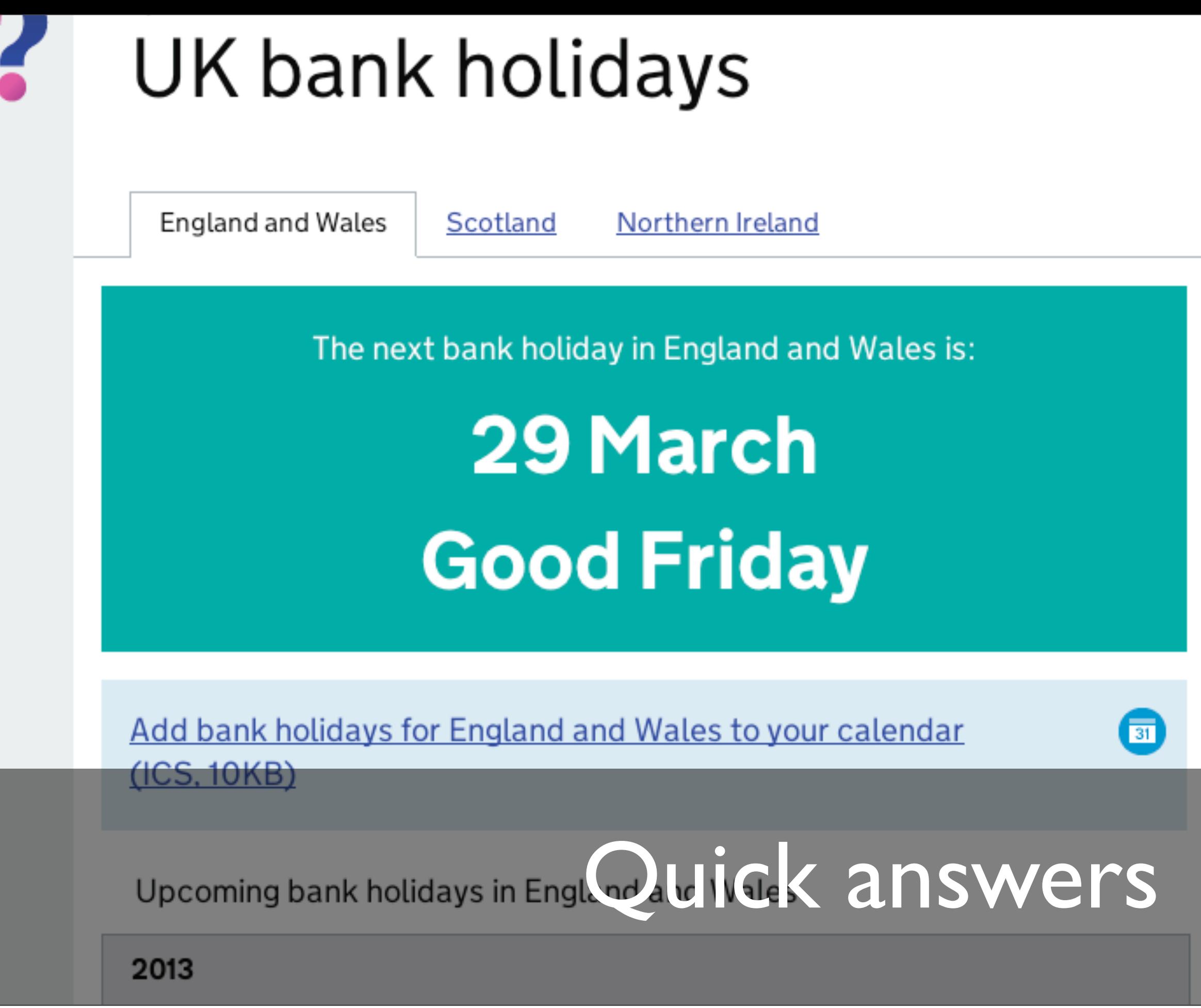

### Other relevant links

Holiday entitlement

School term and holida dates

More from the Working and pensions category

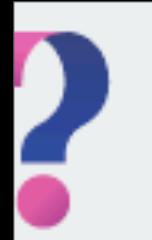

Quick answer

## When do the clocks change?

The clocks advance **31 March** 

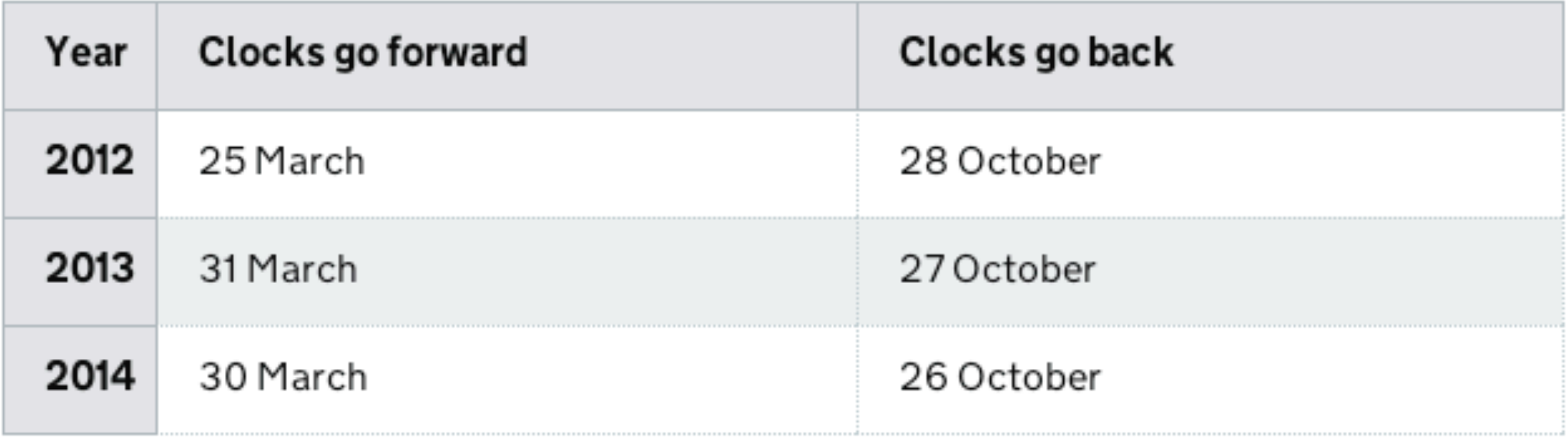

## Add dates to your calendar: Clock of the UK answers

In the UK the clocks go forward 1 hour at 1am on the last Sunday in

March and hack thour at 2am on the last Sunday in October

Friday, 8 March 13

### Other relevant links

School term and holiday dates

UK bank holidays

### Quick answer

## Employers' maternity and paternity calculator

- 1 What do you want to check? Paternity
- 2 Is the paternity leave or pay for an adoption? **No**
- 3 What is the baby's due date? 11 December 2015
- 4 Is the employee responsible for the child's upbringing and either the biological father or the mother's husband or partner?

Yes

## 5 Did the employee work for you on or ben de V March 2015? NSWers

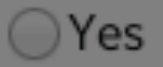

Friday, 8 March 13

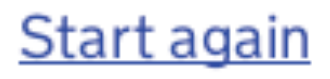

### Change this answer

Change this answer

Change this answer

Change this answer

### Guide Starting to export

### **Printer friendly page**

Part1 Overview

Part 2 Sending goods to EU countries

Part 3 **Exporting to non-EU** countries

Part 4 Exporting via other EU countries

### Part 1

### Overview

To export goods to countries outside the EU or send them to another EU country you have to:

- include the sale on your VAT return
- make sure you qualify so you won't have to pay VAT
- find the correct commodity code for goods you export to countries outside the EU
- register with HMRC's CHIEF system for exporters if you're exporting outside the EU
- declare the goods you export using National Export System (NES) system which is part of CHIEF

A

Check if you need a strategic export licence for some controlled goods, eg military, defence or security related goods. This also covers Dual Use goods that can be used for both civil and military purposes, eg some software. If you do need a strategic export licence, read the guidance first then apply using SPIRE.

## Detailed guides

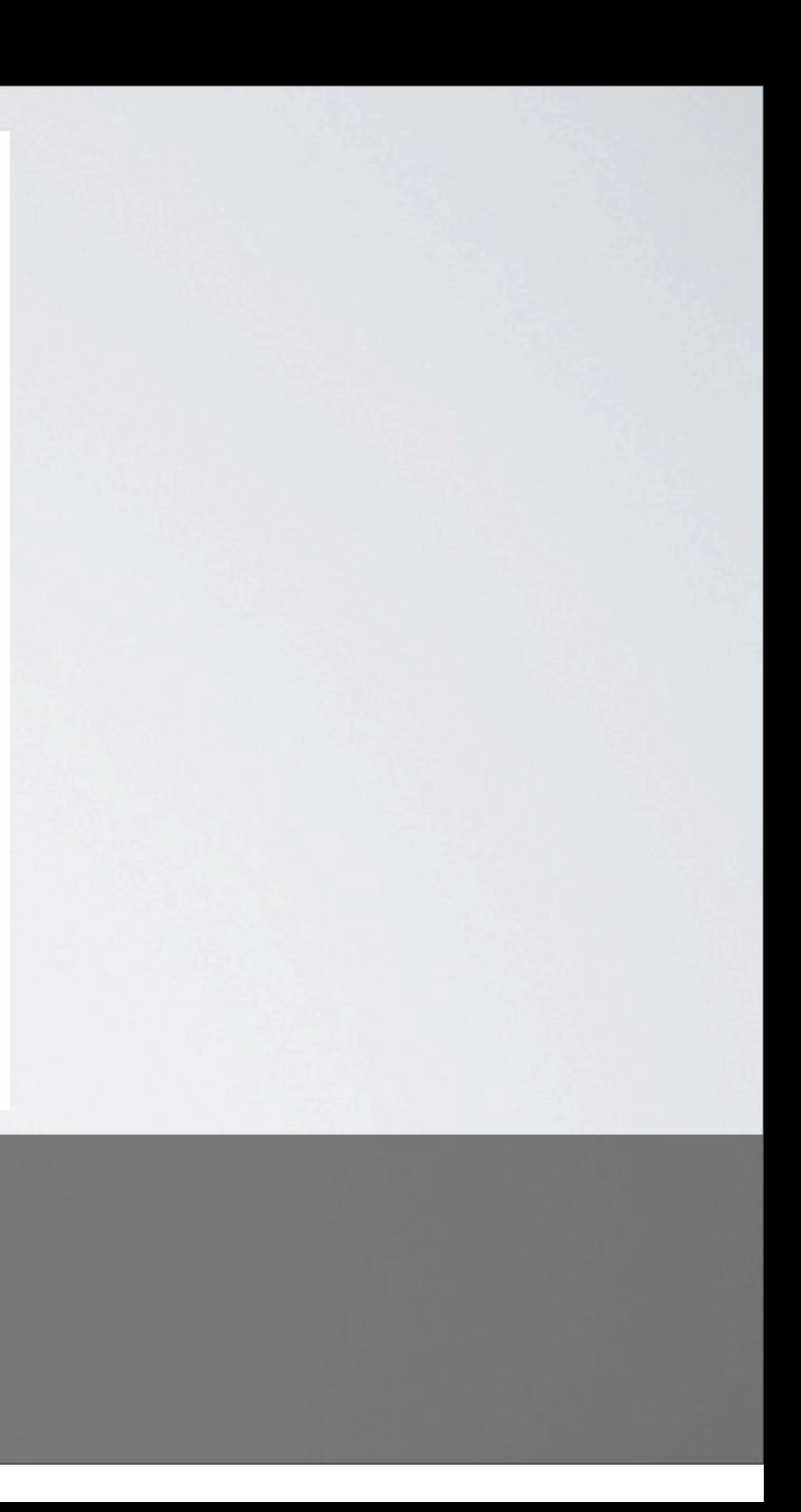

### o GOV.UK

Home > Businesses and self-employed > Imports and exports > Import and export controls

Published 3 September 2012

| 戀 Department for Business Innovation & Skills

### **Transhipment licences**

Transhipment licences allow controlled goods to pass through the UK on the way to other destinations: find out when you need one and how to use it.

This replaces **DEUSINESS** 

### Contents

Overview

Different types of transhipment licences

How to use Open General **Transhipment Licences** 

Restrictions, exceptions and enforcement

Frequently asked questions on transhipment licences

Further information

### Overview

Transhipment licences are one of several different types of licences issued by the Export Control Organisation (ECO). They allow controlled goods to pass through the UK en route to another overseas destination.

Too much detail? See these quick guides Starting to export

Most military and dual-use goods can pass through the UK en route to another predetermined overseas destination without the need for a UK licence provided the exporter has complied with certain conditions. However, sometimes, you will need a transhipment licence where either the goods or the destination country - or both represent a sufficient degree of risk.

If you are involved in arranging the transit and transhipment. of goods through the UK.

## Detailed guides

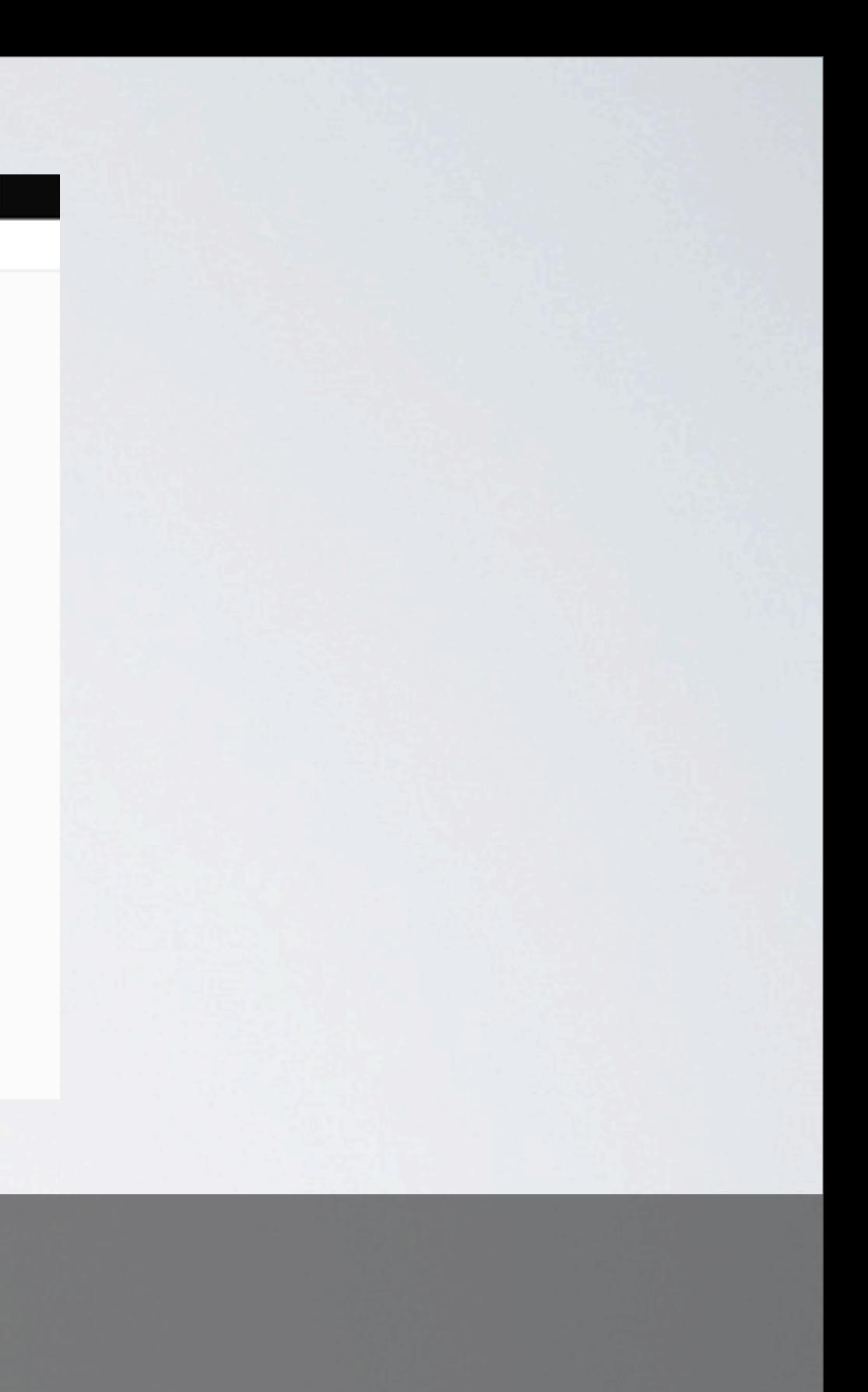

Licence

### Notification of cooling towers and evaporative condensers from London Borough of Islington

1. Complete application 2. Submit application

3. Done

### 2. Submit the application

### **Email address**

Please provide your email address, so the licensing authority can let you know if your application has been successful or not.

Enter email address

Confirm email address

Application form Please attach the completed application form below.

Application form Choose File No file chosen

Transactions

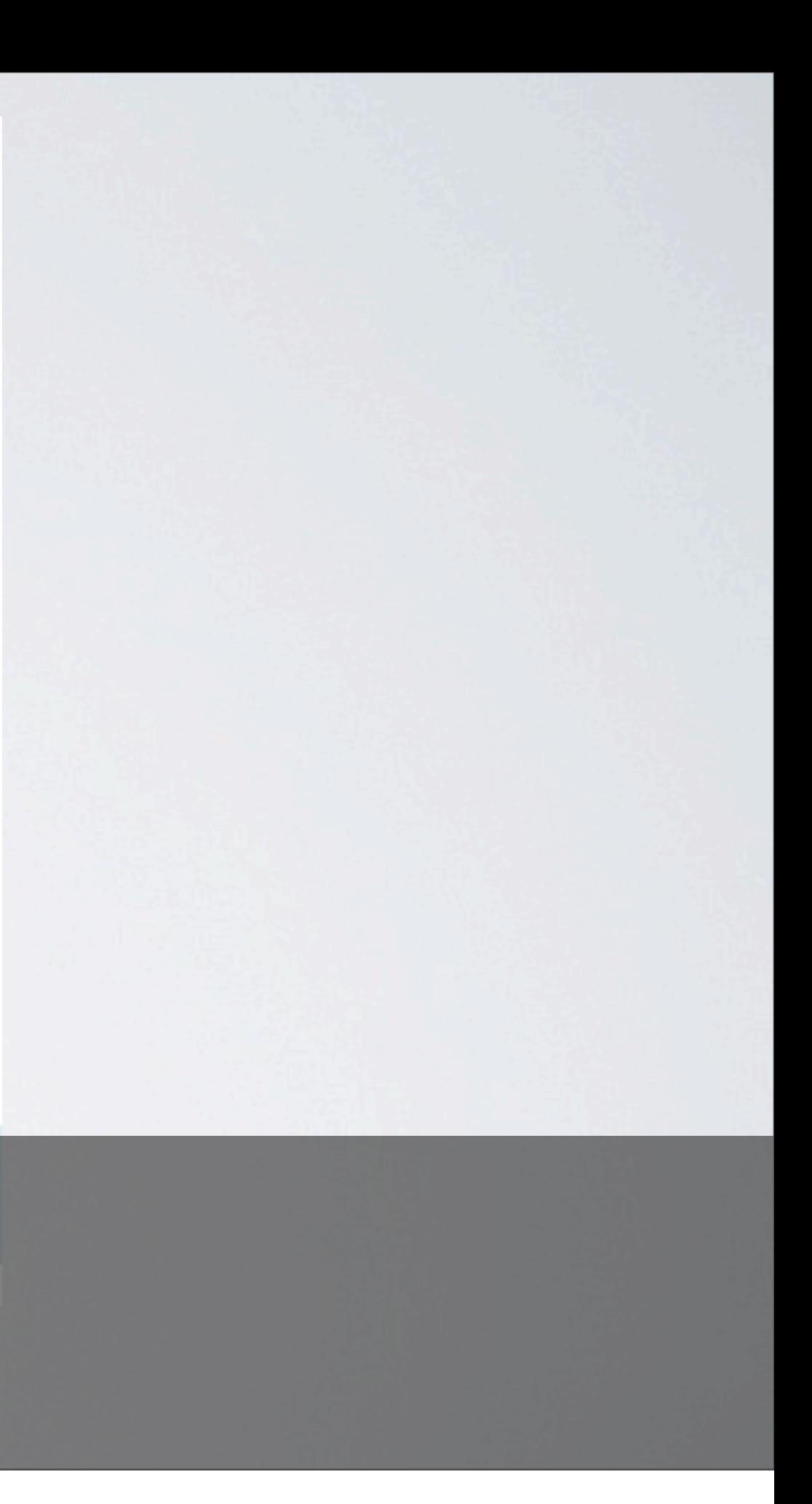

### Licence

### Sex shop and cinema licence (England and Wales)

From London Borough of Islington

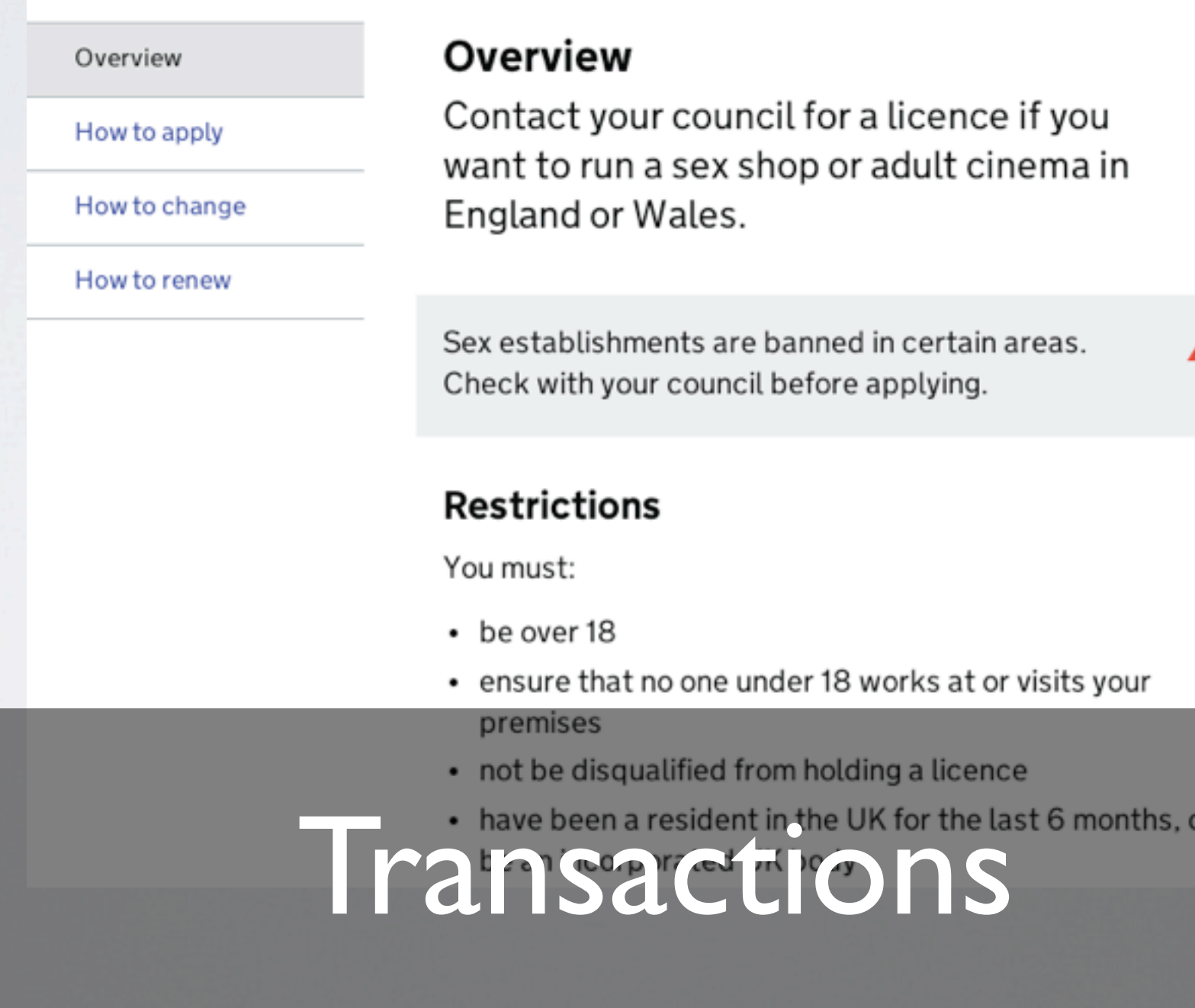

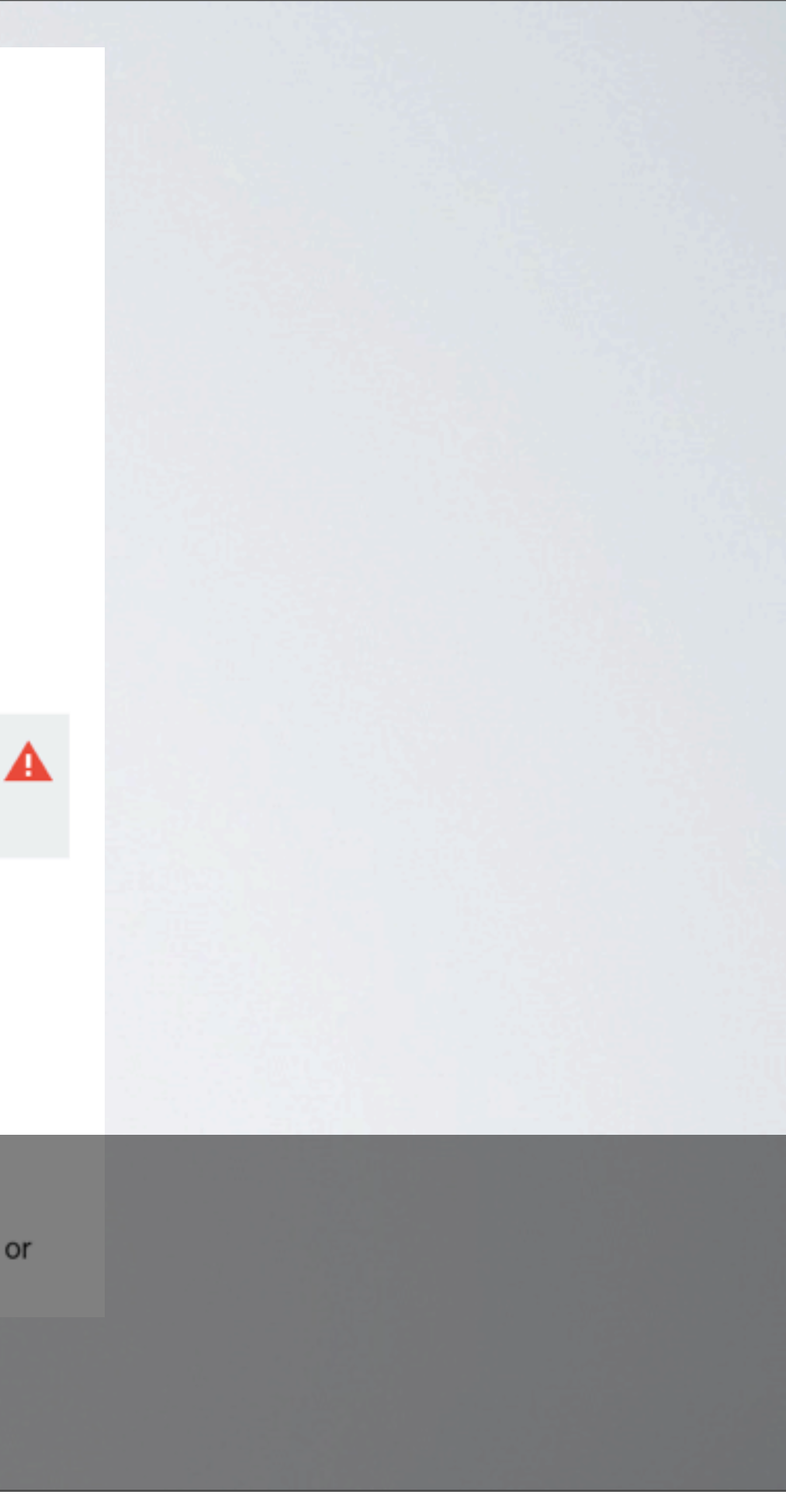

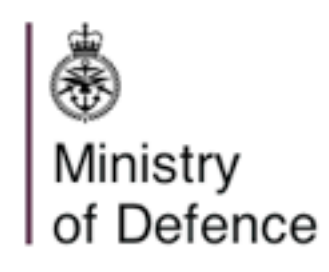

Royal Navy & British Army & Royal Air Force D

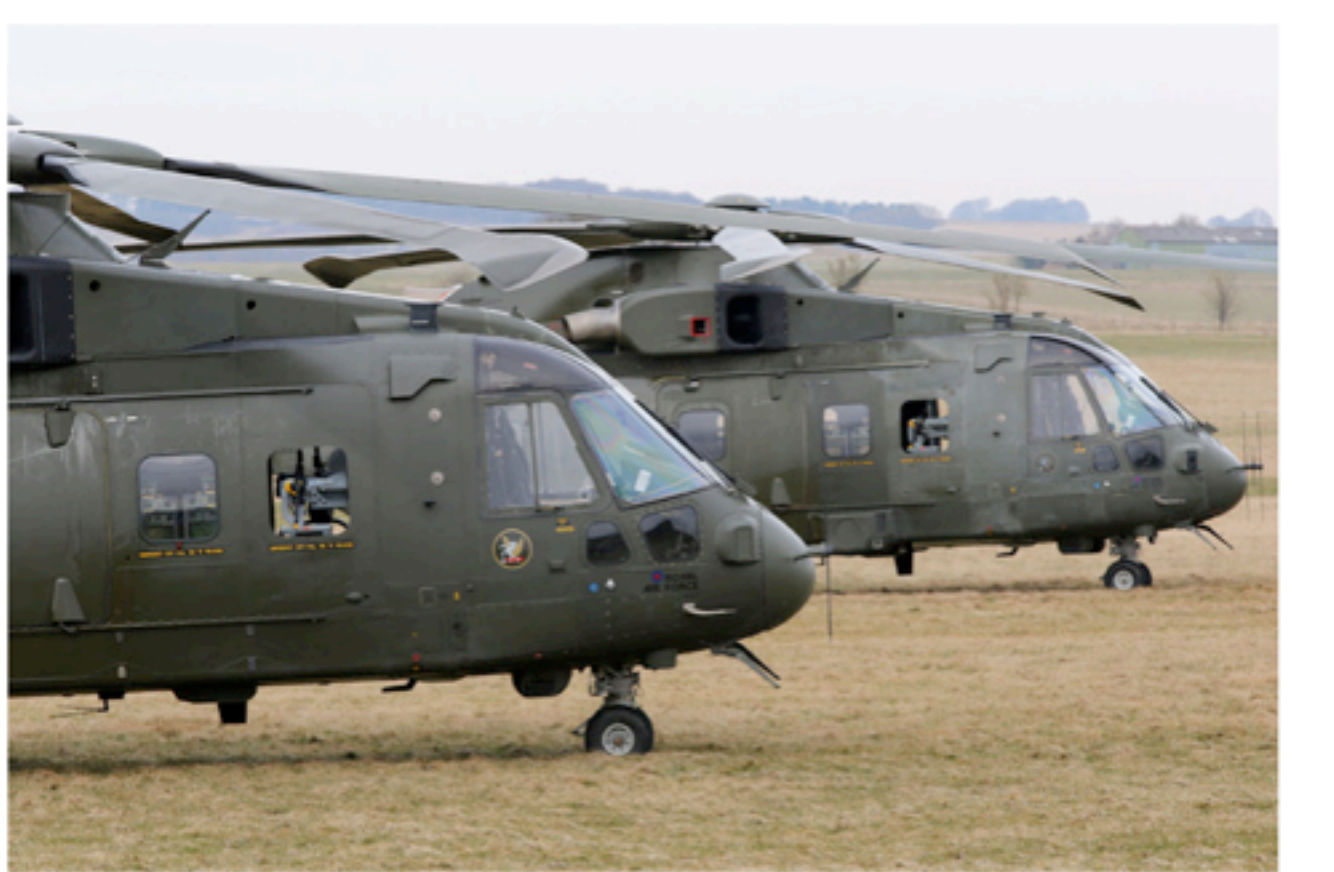

### 6 March 2013 - News story

### **RAF and Danish helicopter** crews train together for Afghanistan

RAF helicopter crews have exercised with their counterparts from the Royal Danish Air Force in preparation for deployment to Afghanistan.

## Department sites<sup>1</sup>

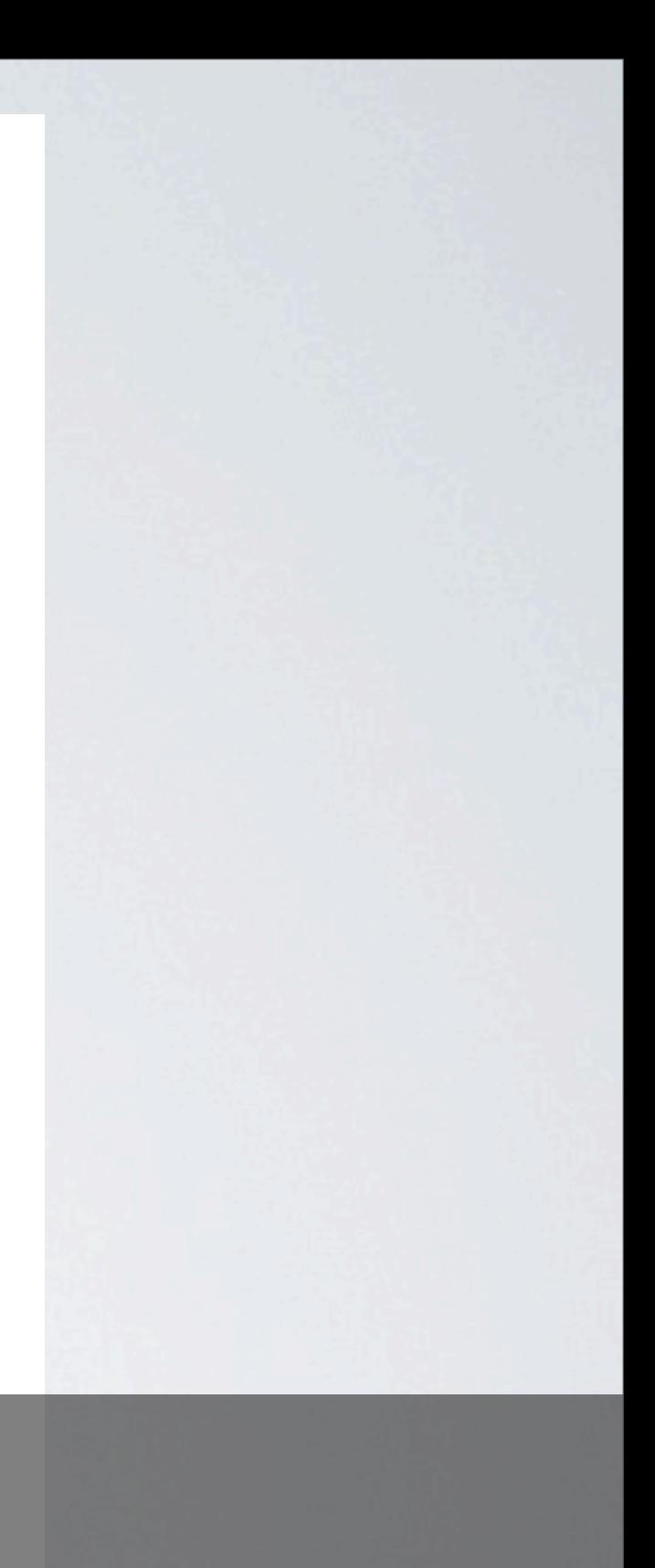

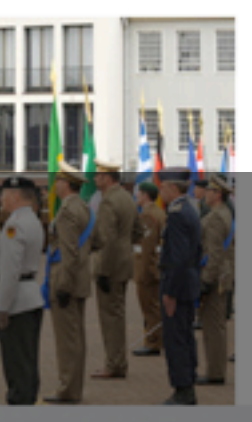

轡 Department for Business Innovation & Skills **Economic growth Tools and guidance for business Guidance for employing people Press releases and announcements** 

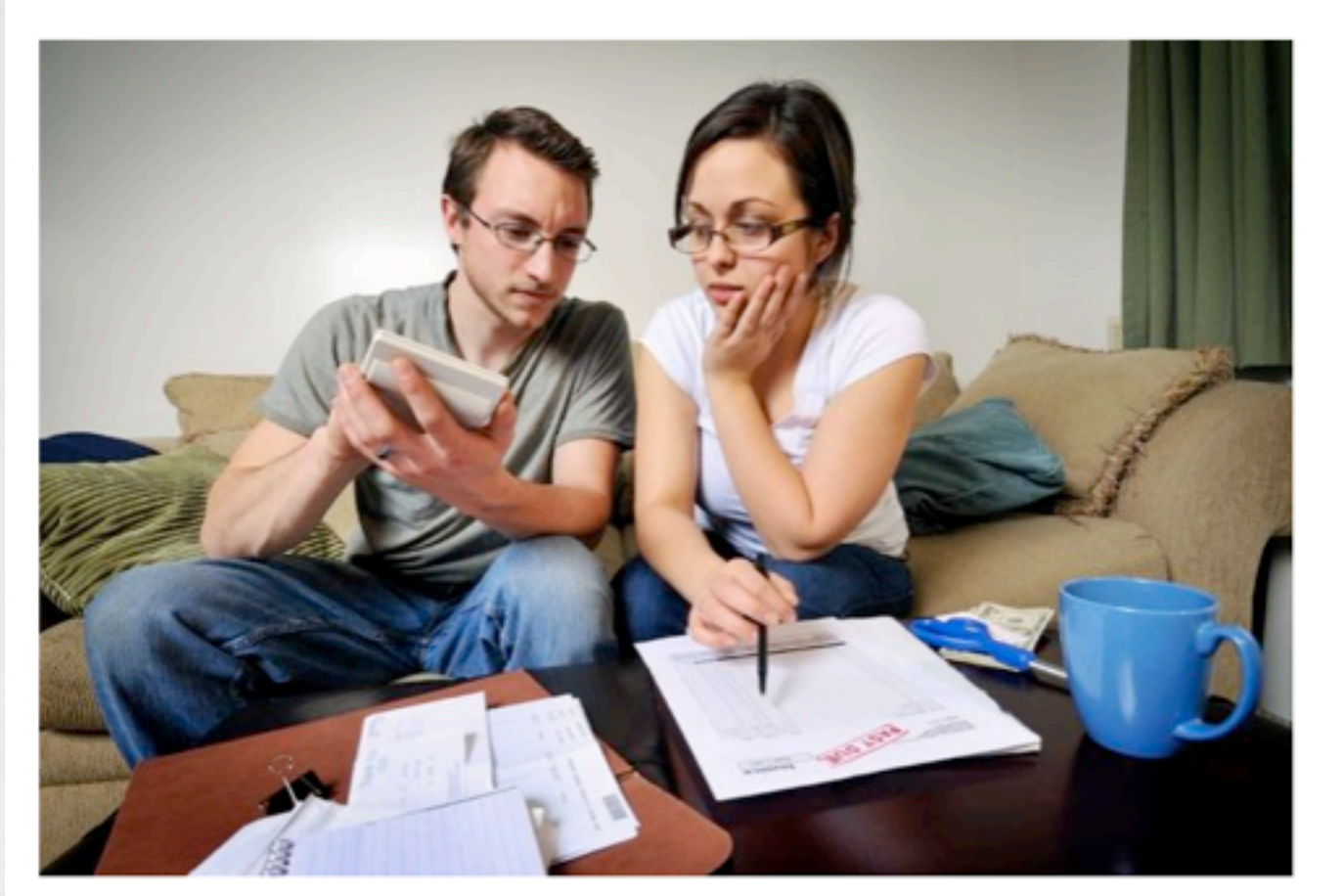

### 6 March 2013 - Press release

### **Government takes action to** tackle payday lending concerns

Payday lenders could face new restrictions on how they advertise and a new code of practice under fresh plans announced today

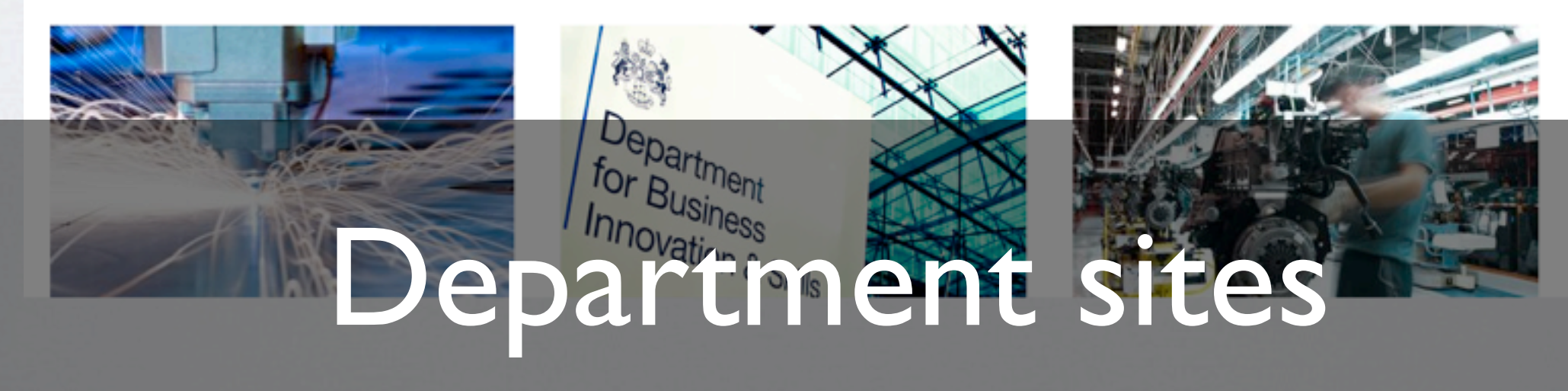

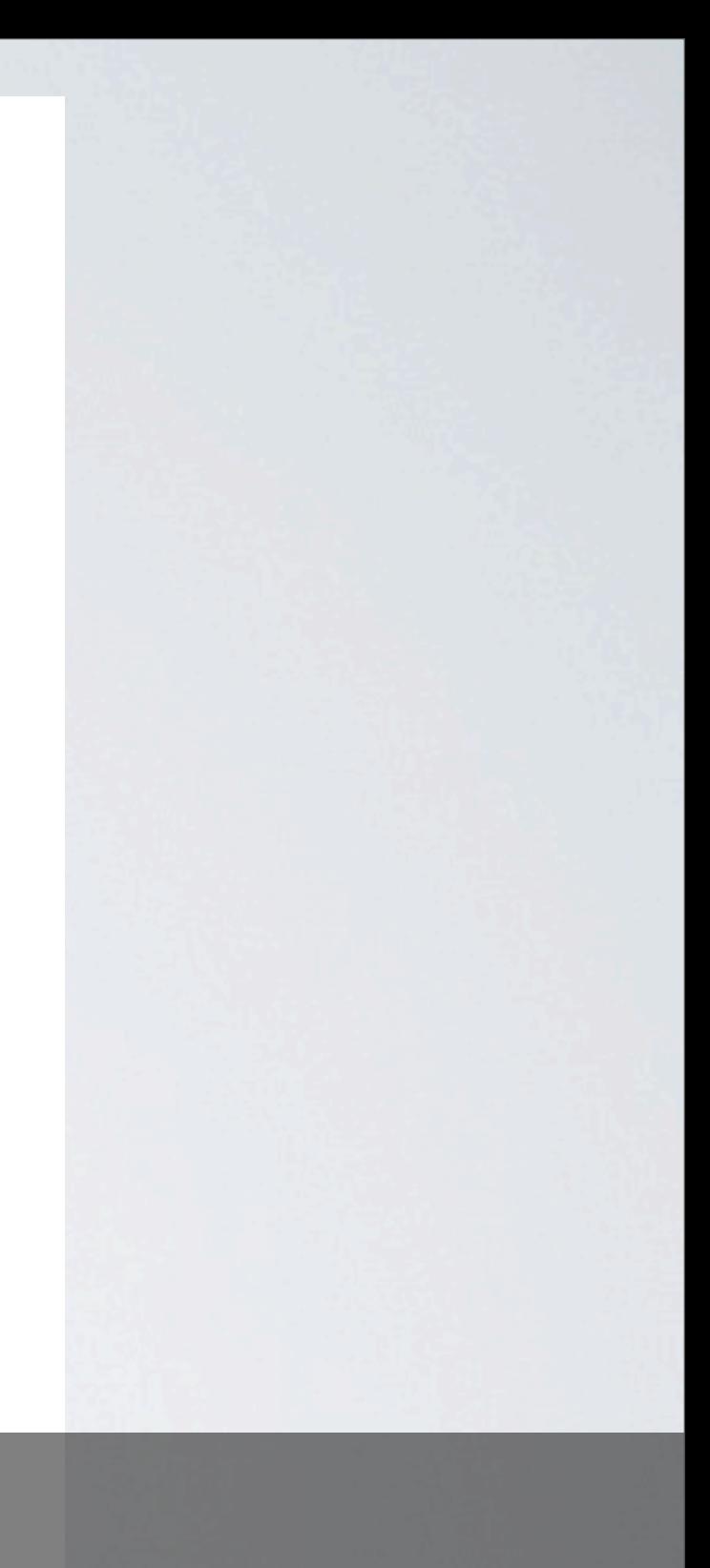

### Welcome to Driving, transport and travel Includes passports and car tax GOV.UK The **leight weight architecture & development Education and learning** Includes student loans and admissions Simpler, clearer, faster mctures holidays and finding a job This website replaces **Directgov D** BUSINESS Money and tax Includes debt and Self Assessment<br>
Good example of the How to do if the action and the Citizenship and life in the Citizenship and life in the U government

Friday, 8 March 13

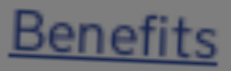

Includes tax credits, eligibility and app

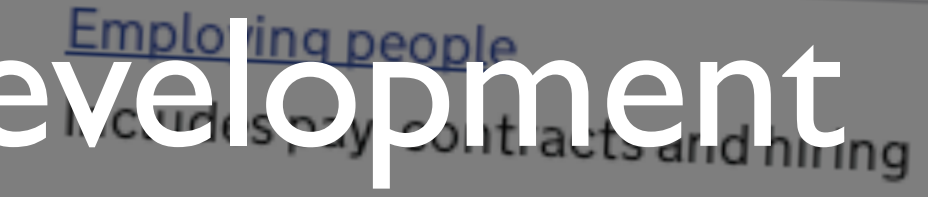

Working, jobs and pensions

Births, deaths, marriages and care

Citizenship and life in the UK

Passports, voting, how government wor

## Strategic architecture

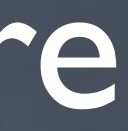

## Very common in government IT

## Small number of in house architects Often not hands on

## Almost all development outsourced

## Lay down ground rules

## Select technologies up front

## Often vendor focussed / led

## Attempt to:

reduce risk minimise cost produce predictable results

## Insert strategic architecture here

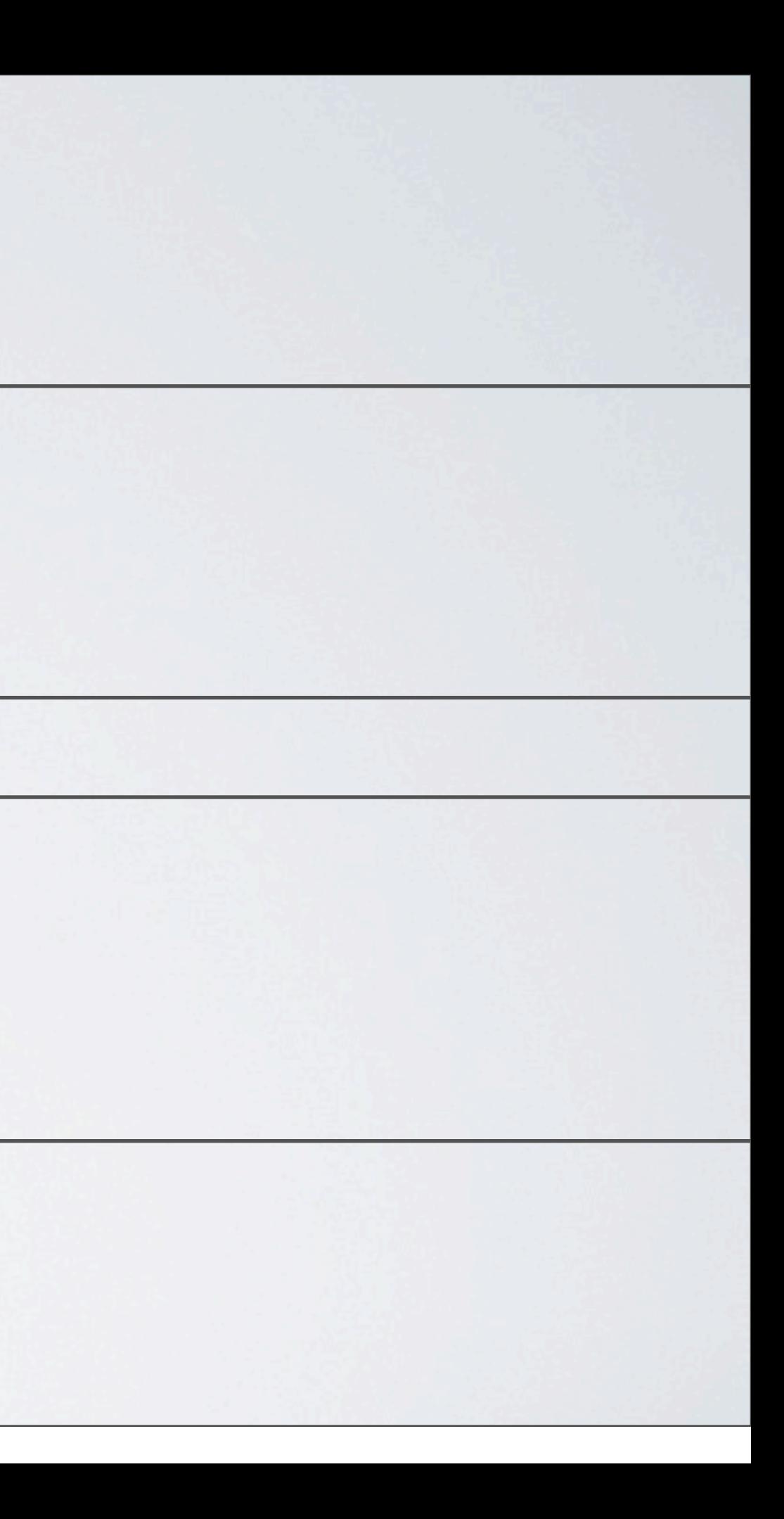

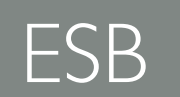

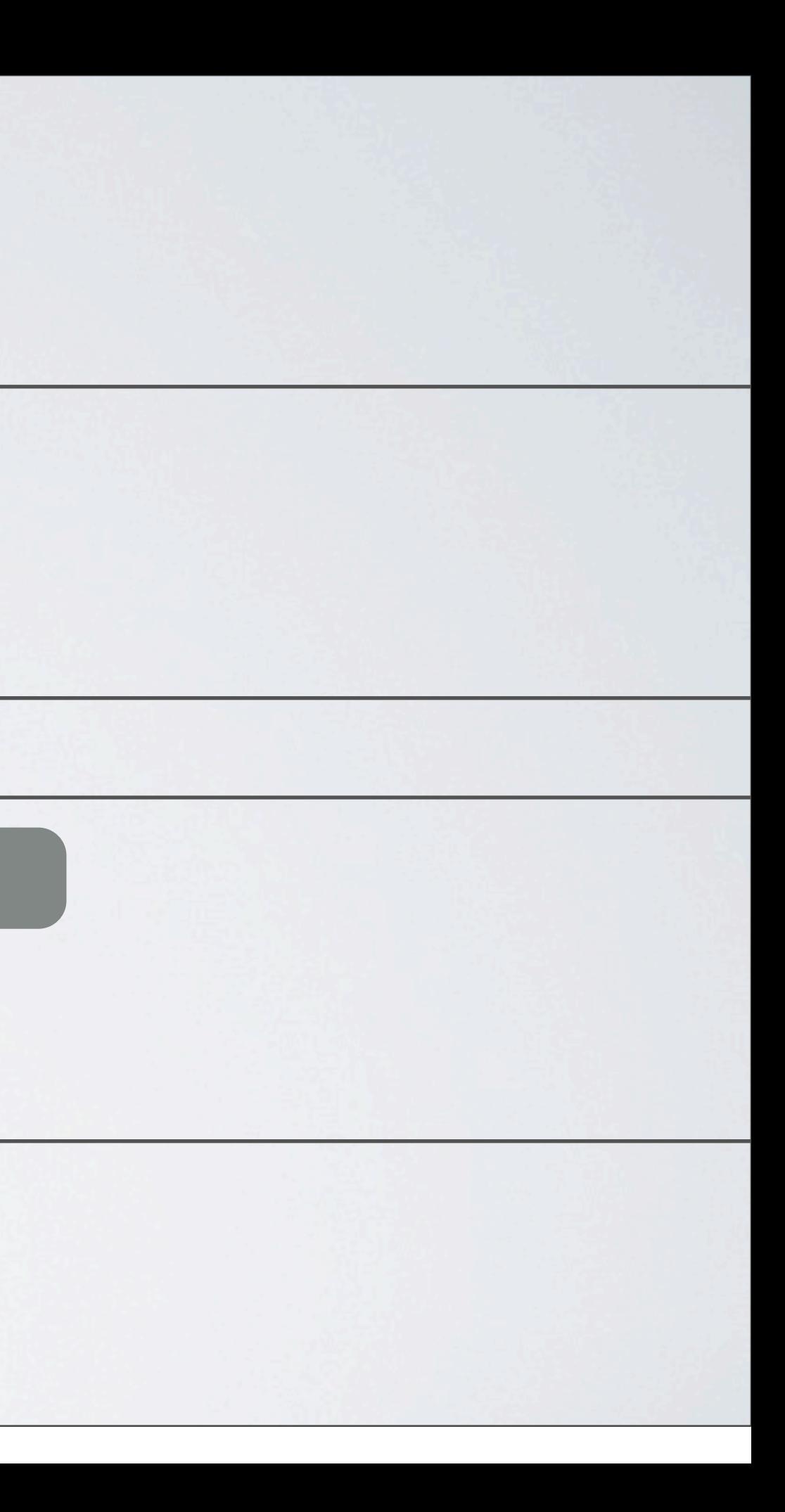

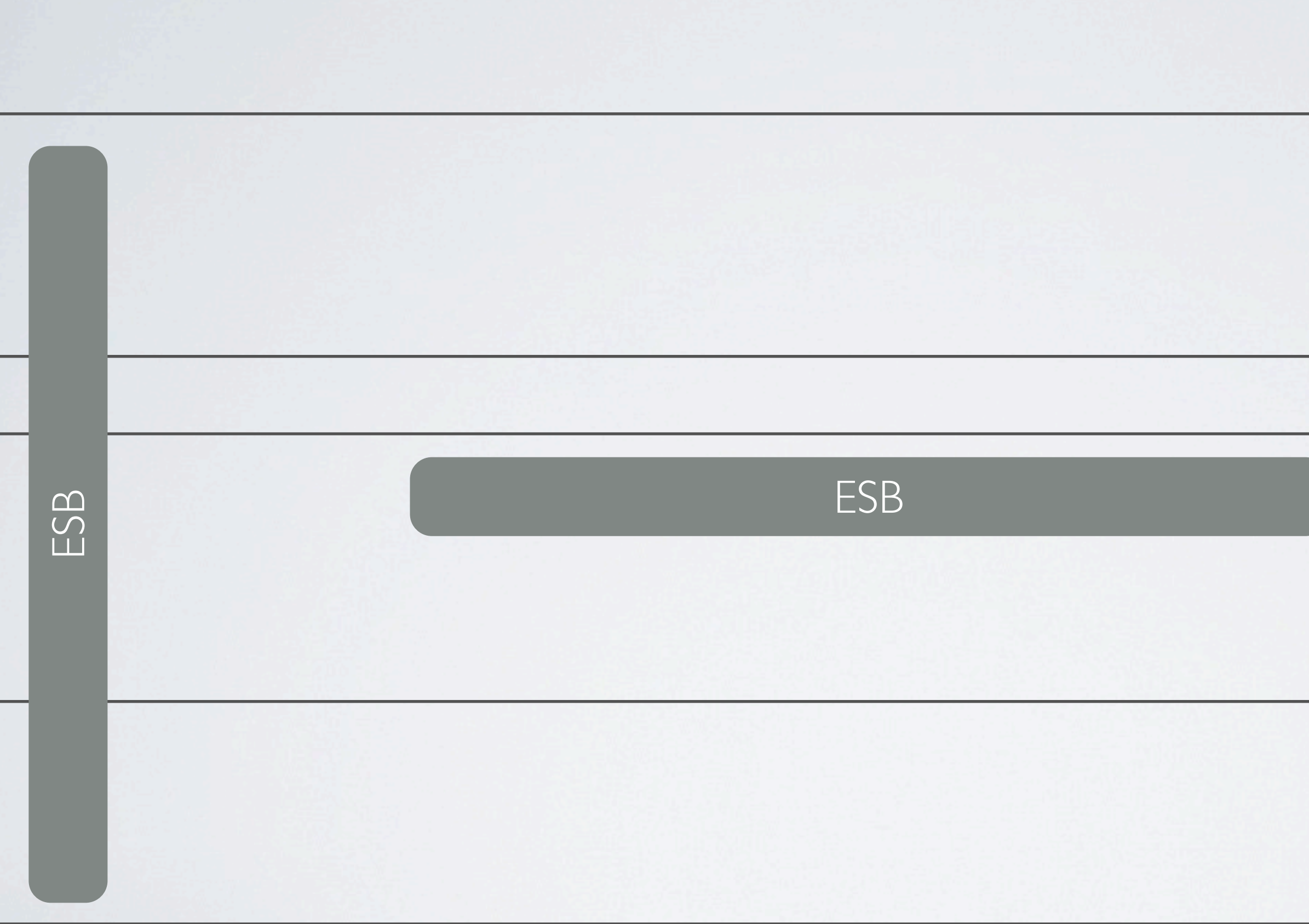

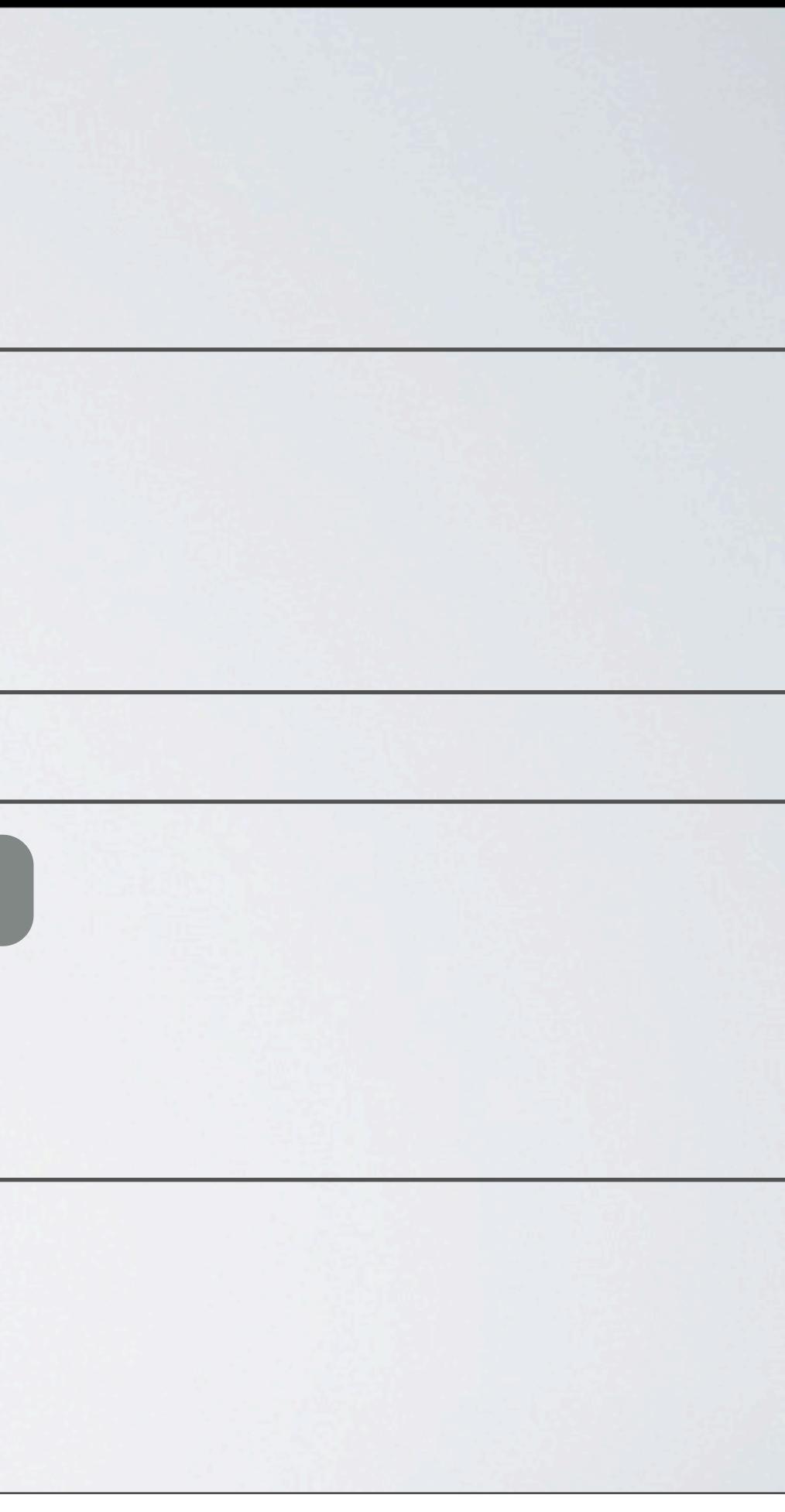

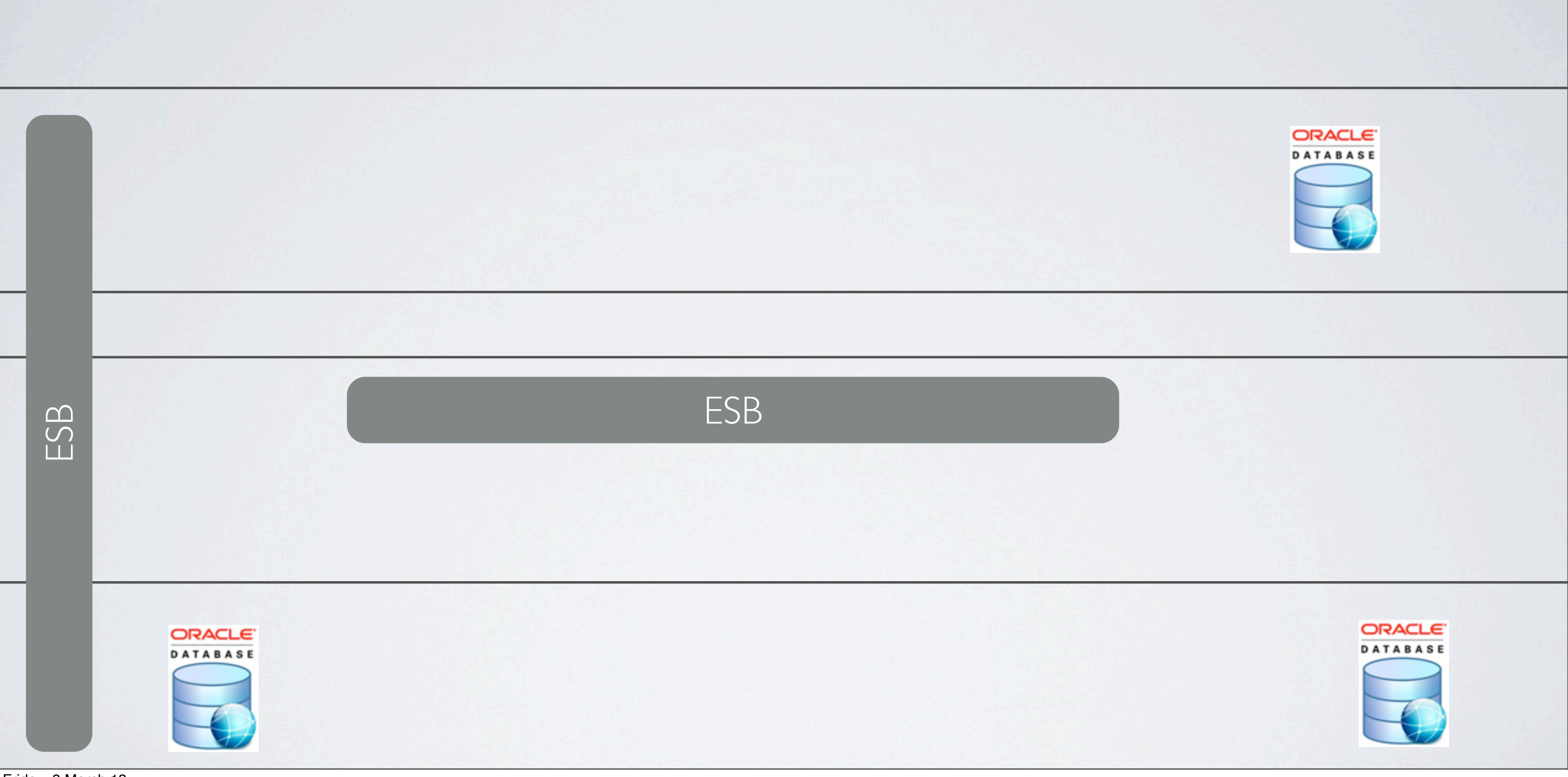

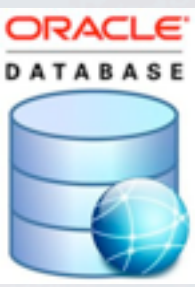

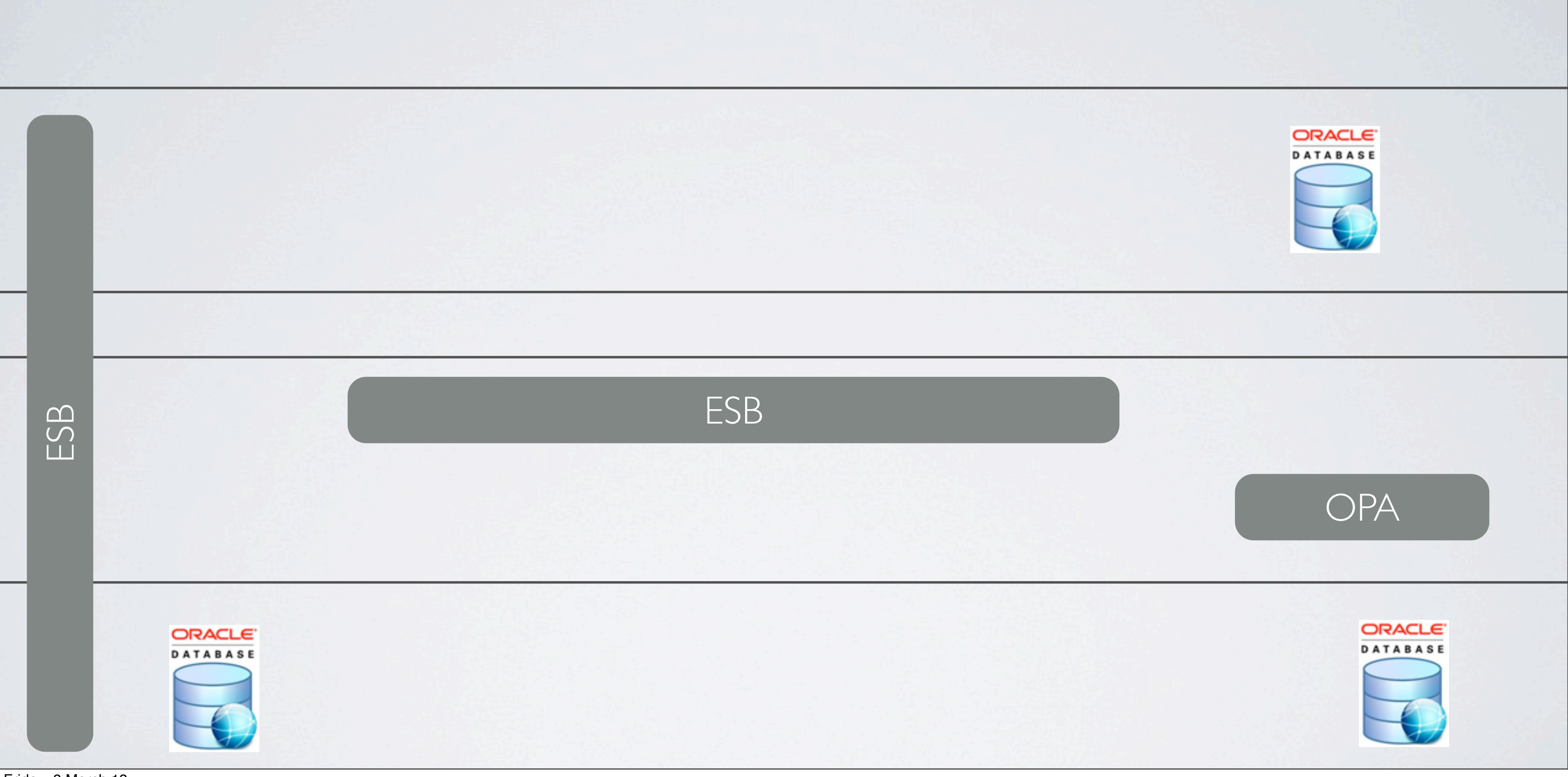

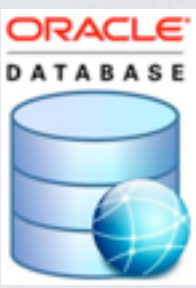

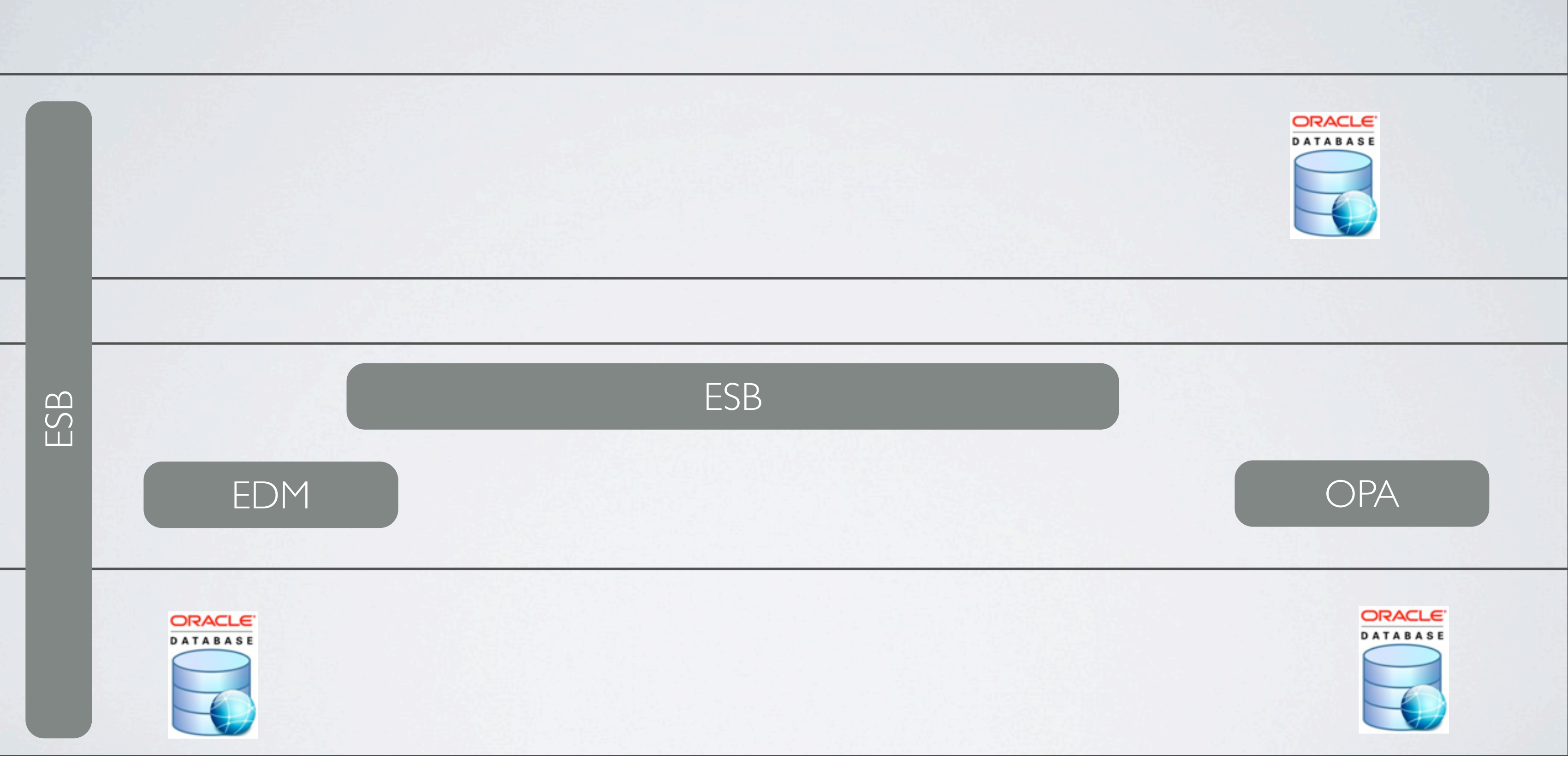

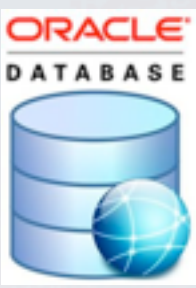

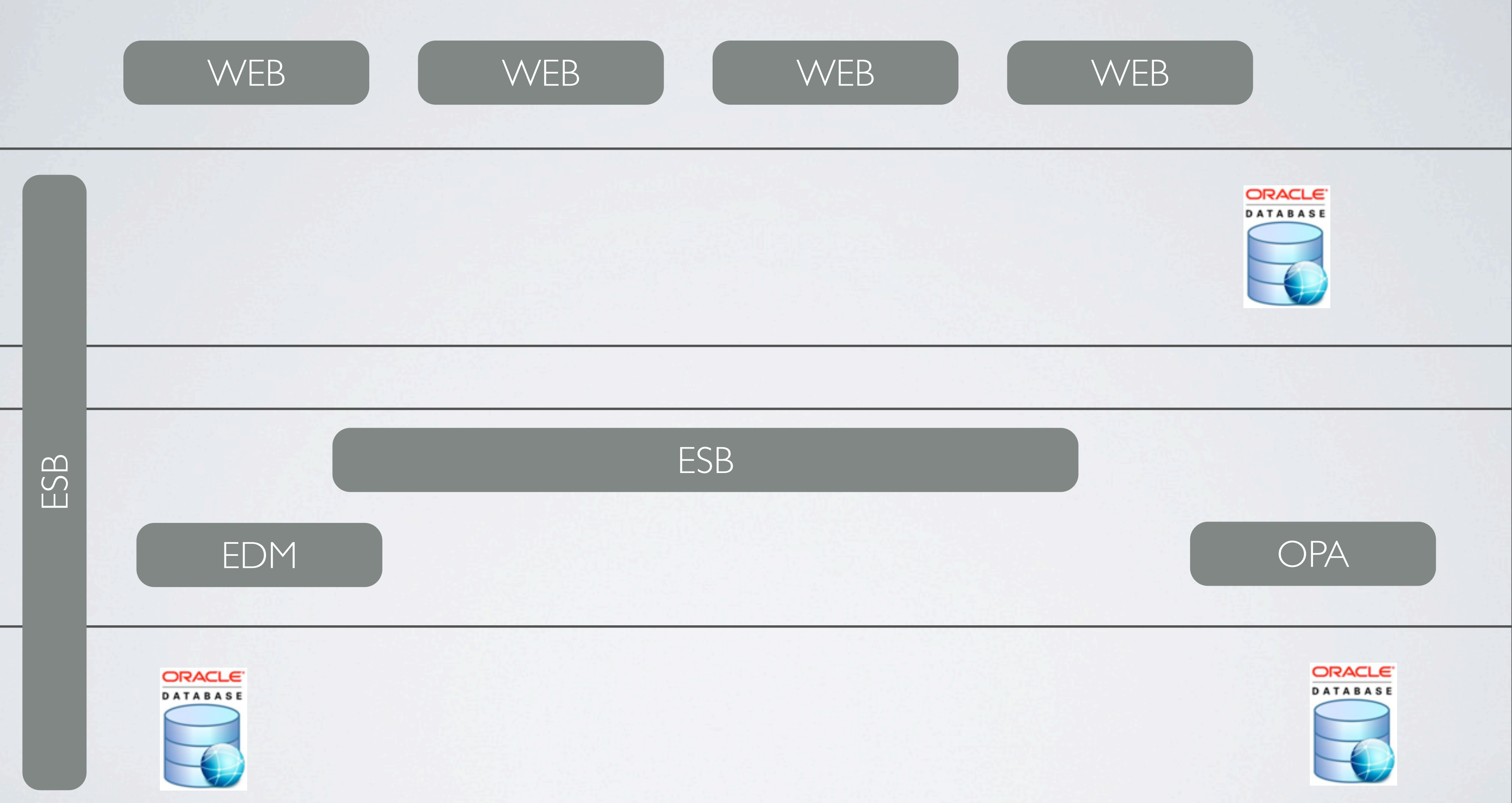

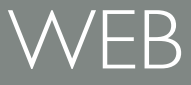

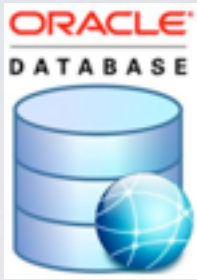

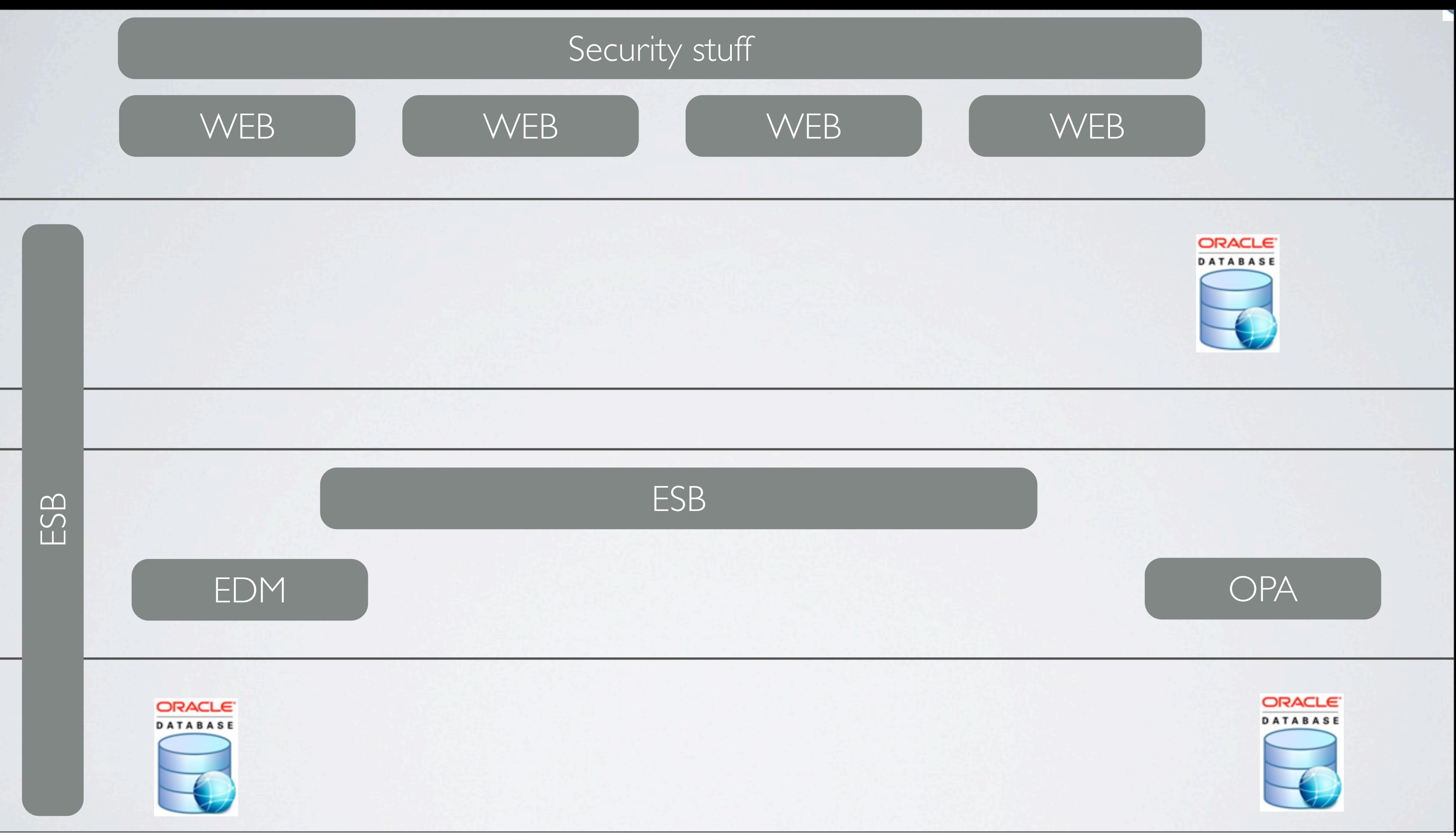

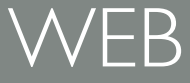

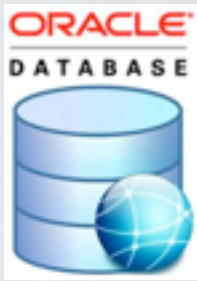

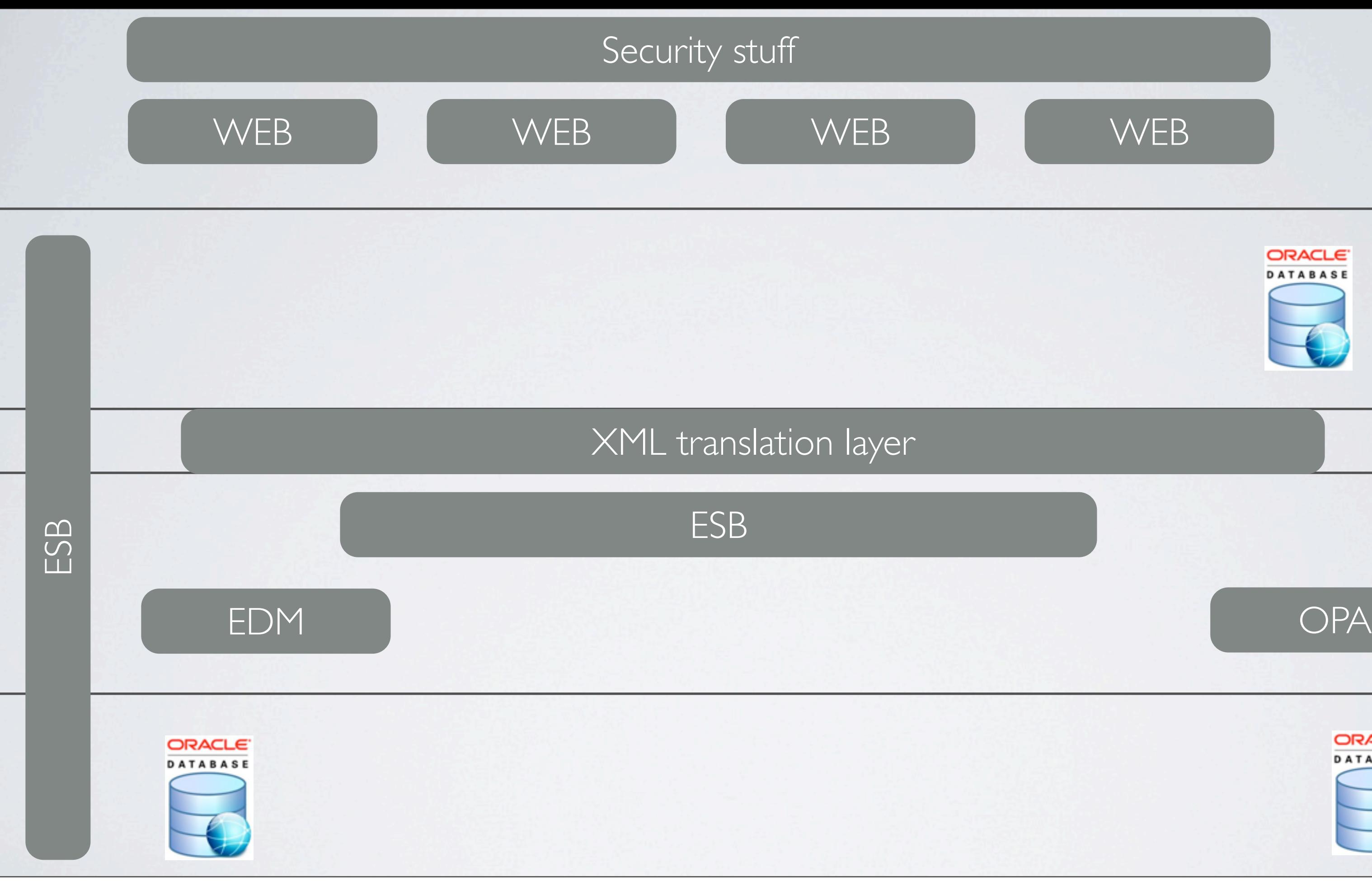

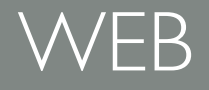

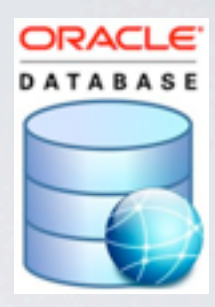

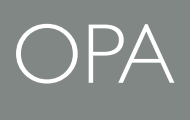

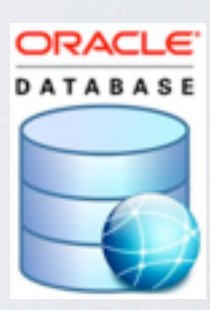

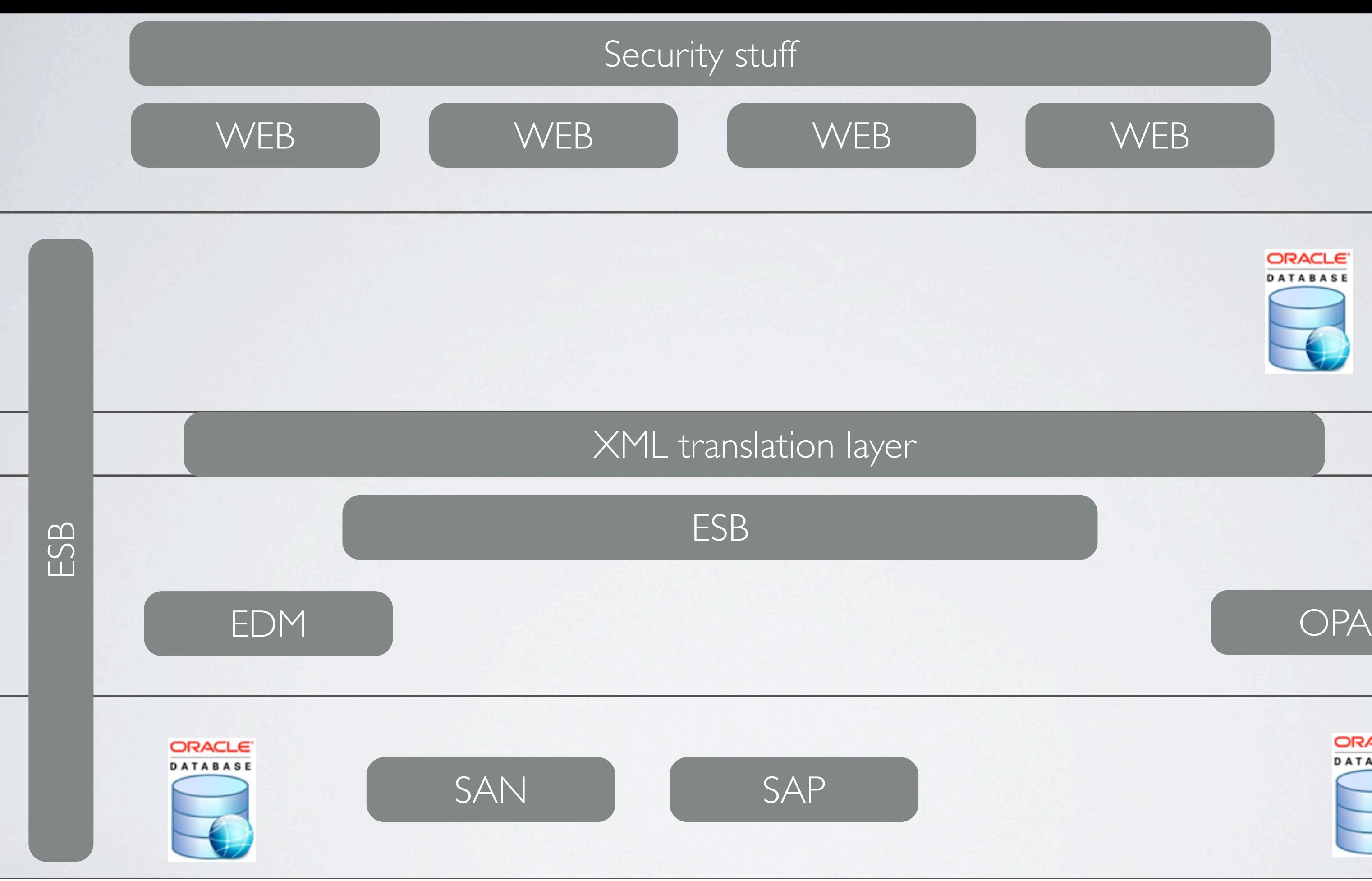

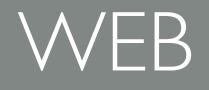

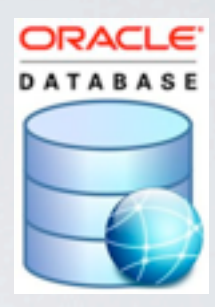

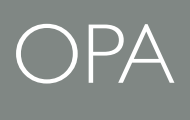

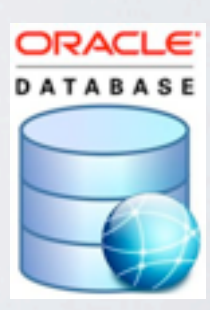

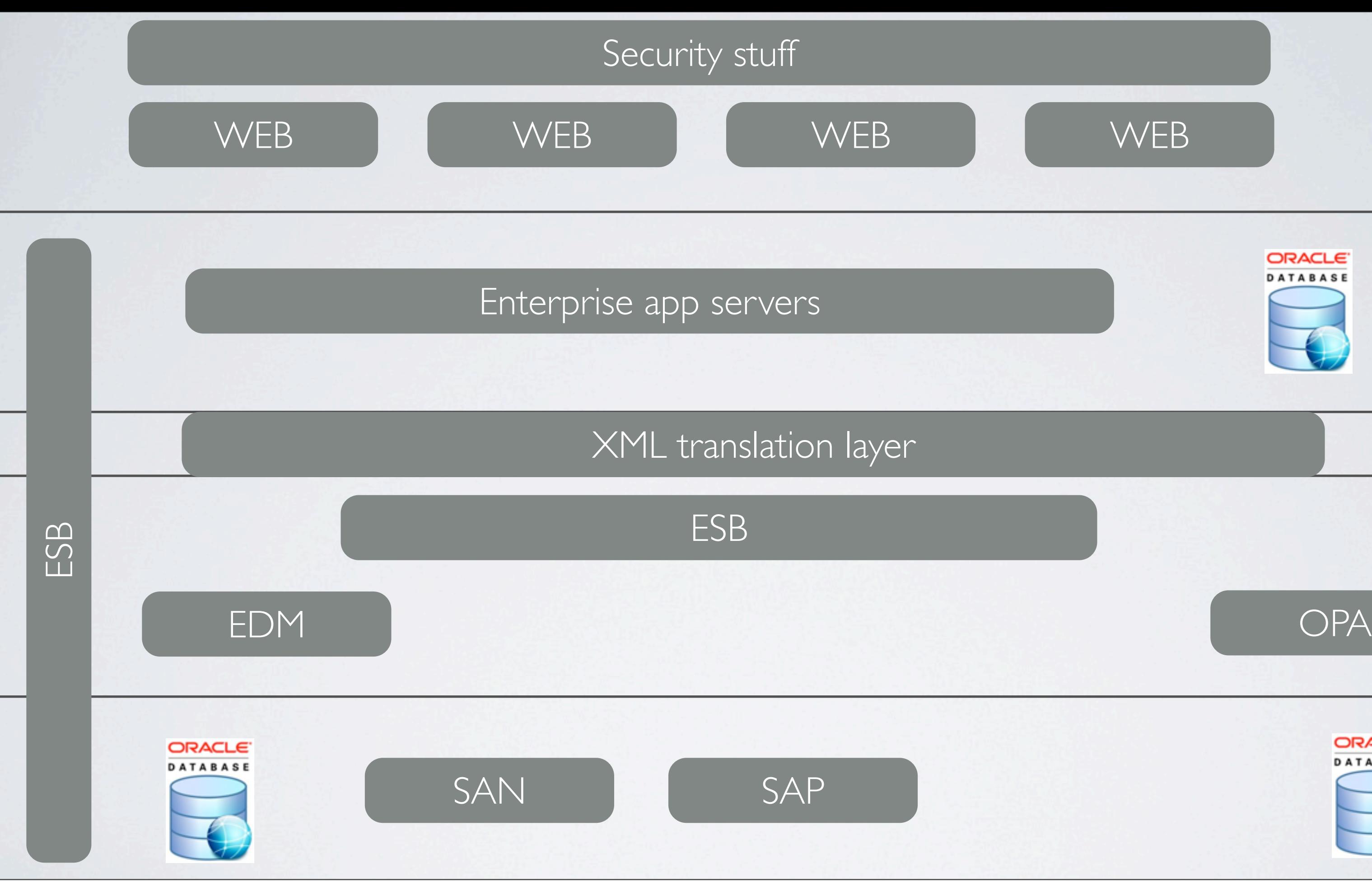

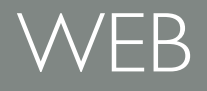

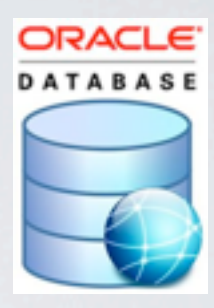

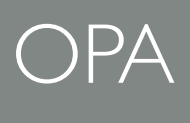

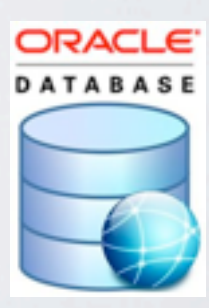

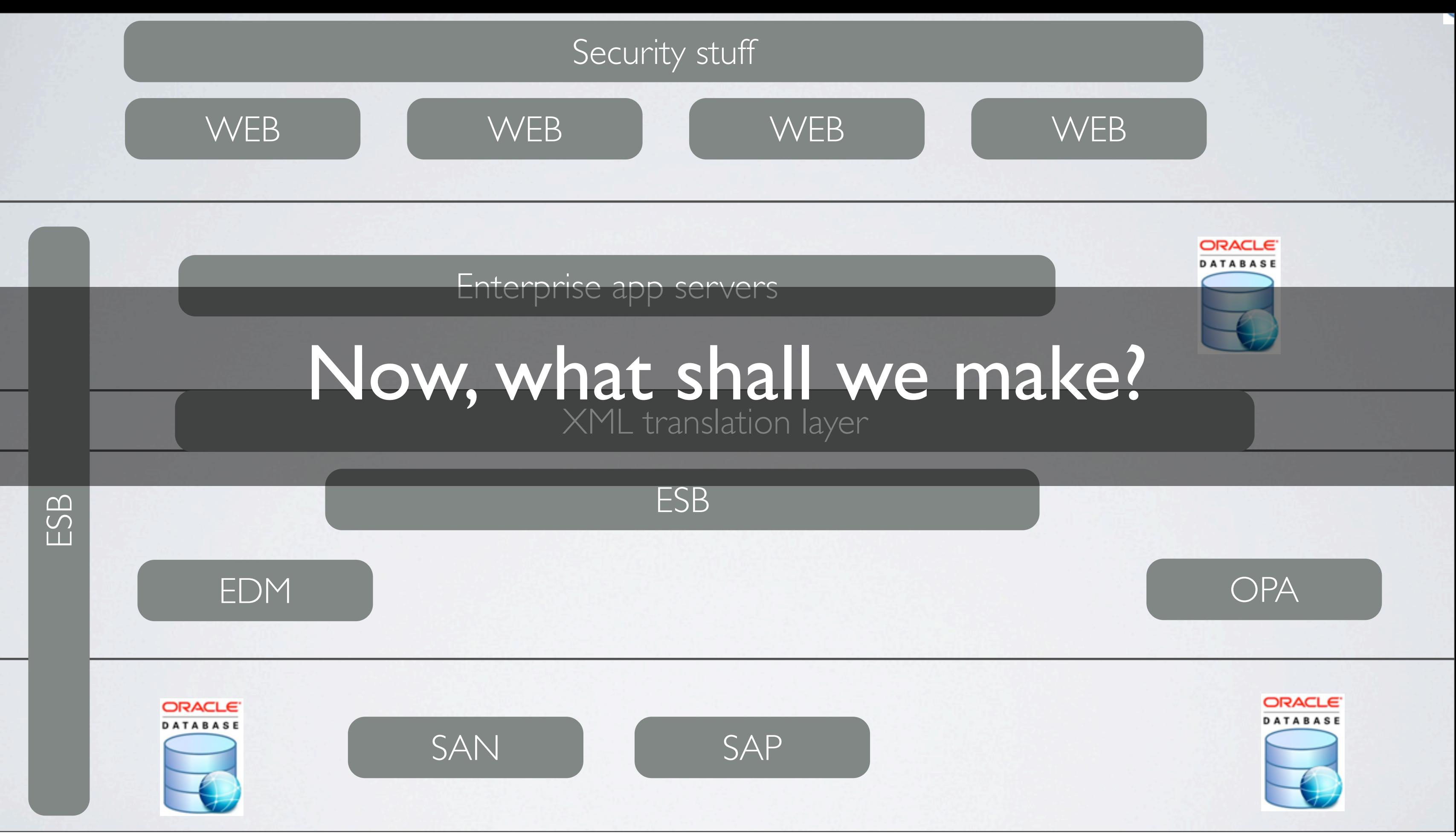

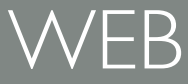

ESB

## ESB EDM Little room for innovation OPA

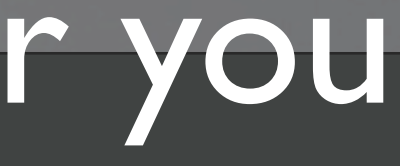

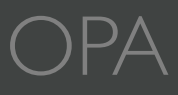

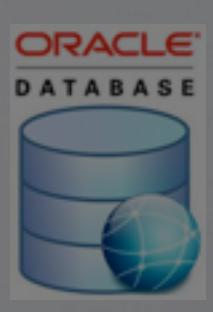

### WEB WEB WEB WEB Imagine being a developer here **ATABASE**

### XML translation layer Most decisions made for you

Security stuff

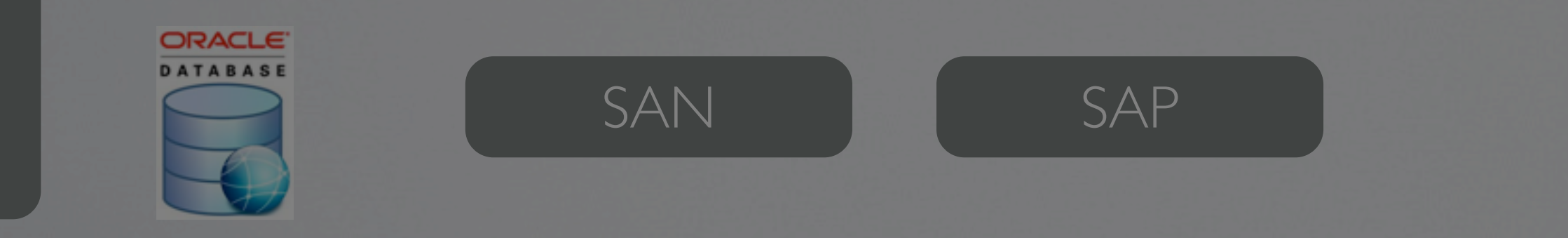

Enterprise app servers

## reduce risk = no innovation, create lock in minimise cost = ha ha predictable results = slow delivery
# Platforms

**THE** 

Ţ

 $\sim$ 

**ANSS** 

◀

 $\Delta h$ 

**AVYA** 

 $\frac{a}{4}b^{\frac{1}{2}}$ 

**SANT** 

-4

**VATAV** 

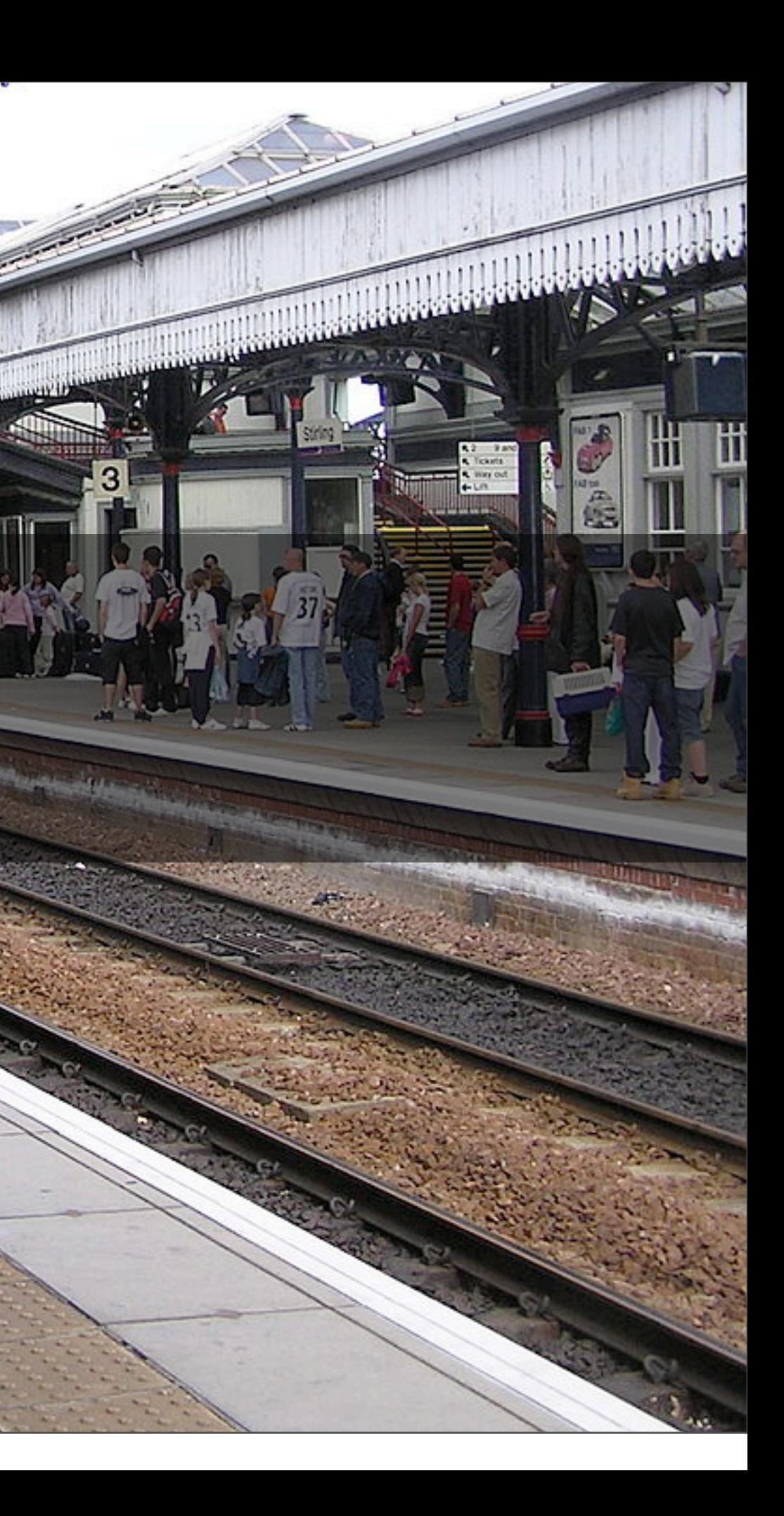

# Platforms first = bottom up architecture

## We want to focus on user needs first

## Most of our apps start out as a rough idea on someones laptop, not as a platform

# Platforms emerge by constant delivery

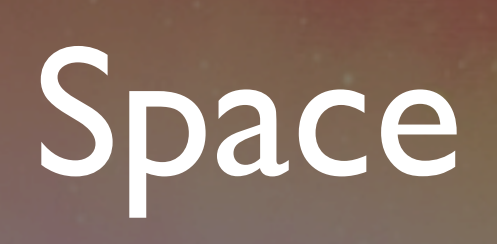

٠

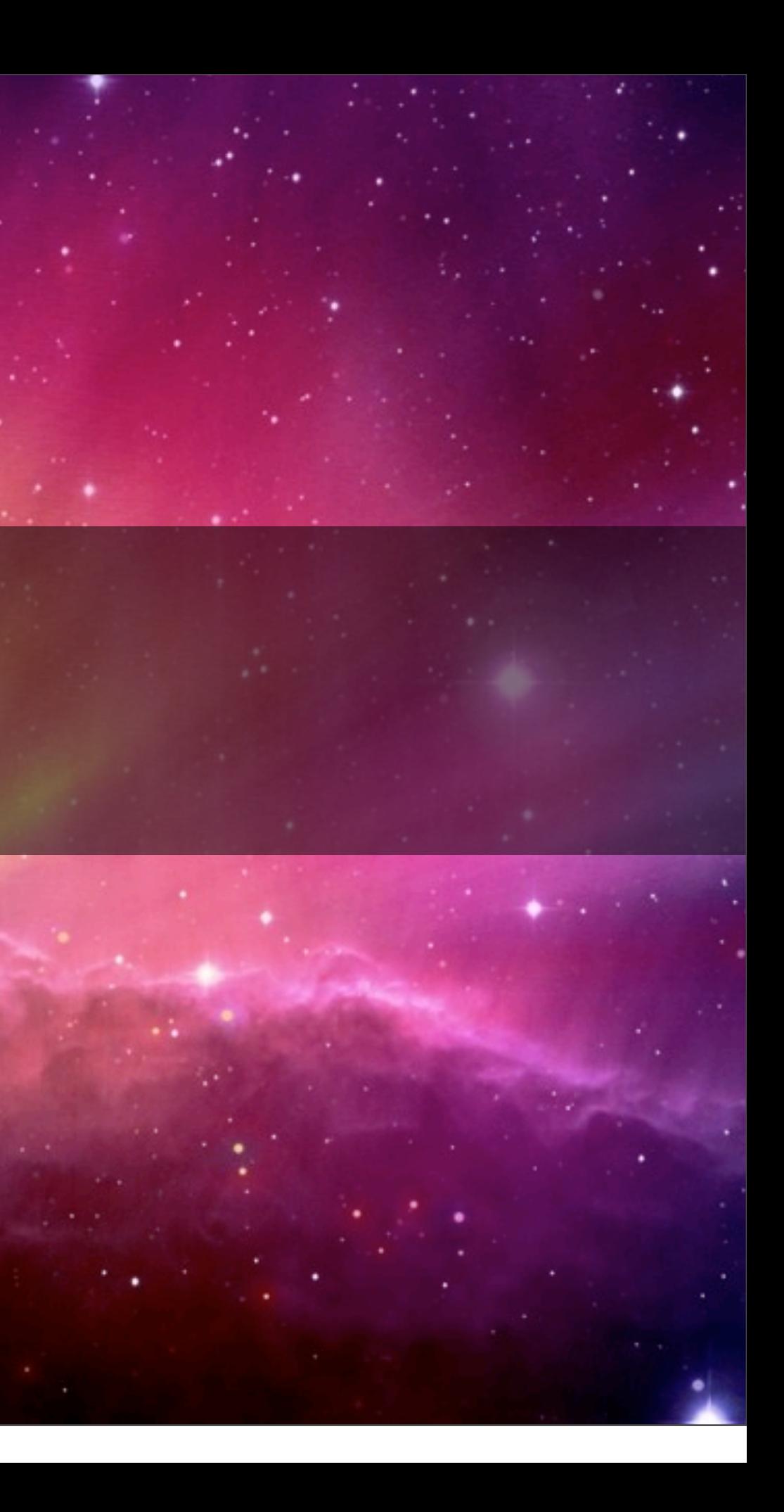

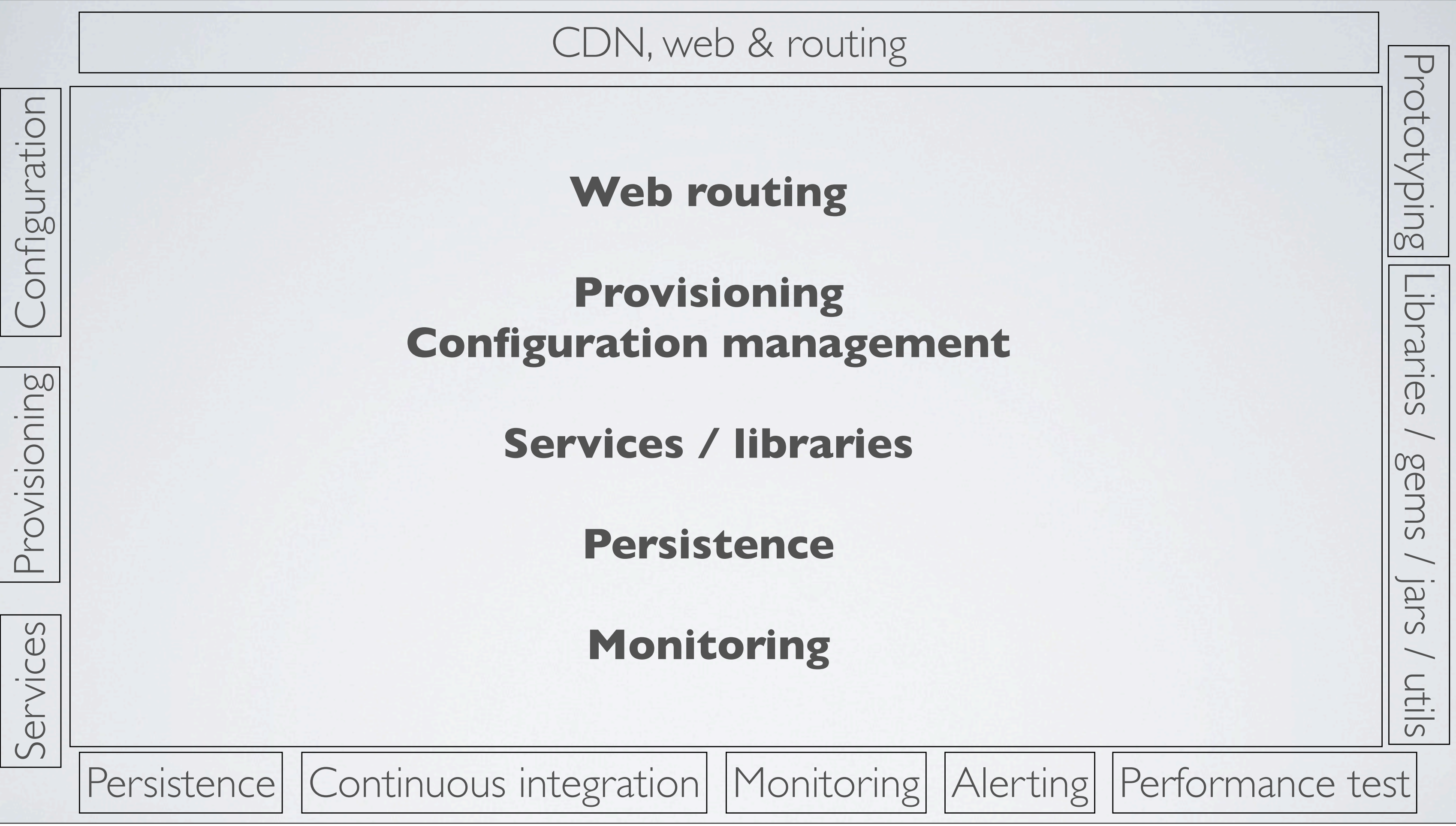

CDN, web & routing

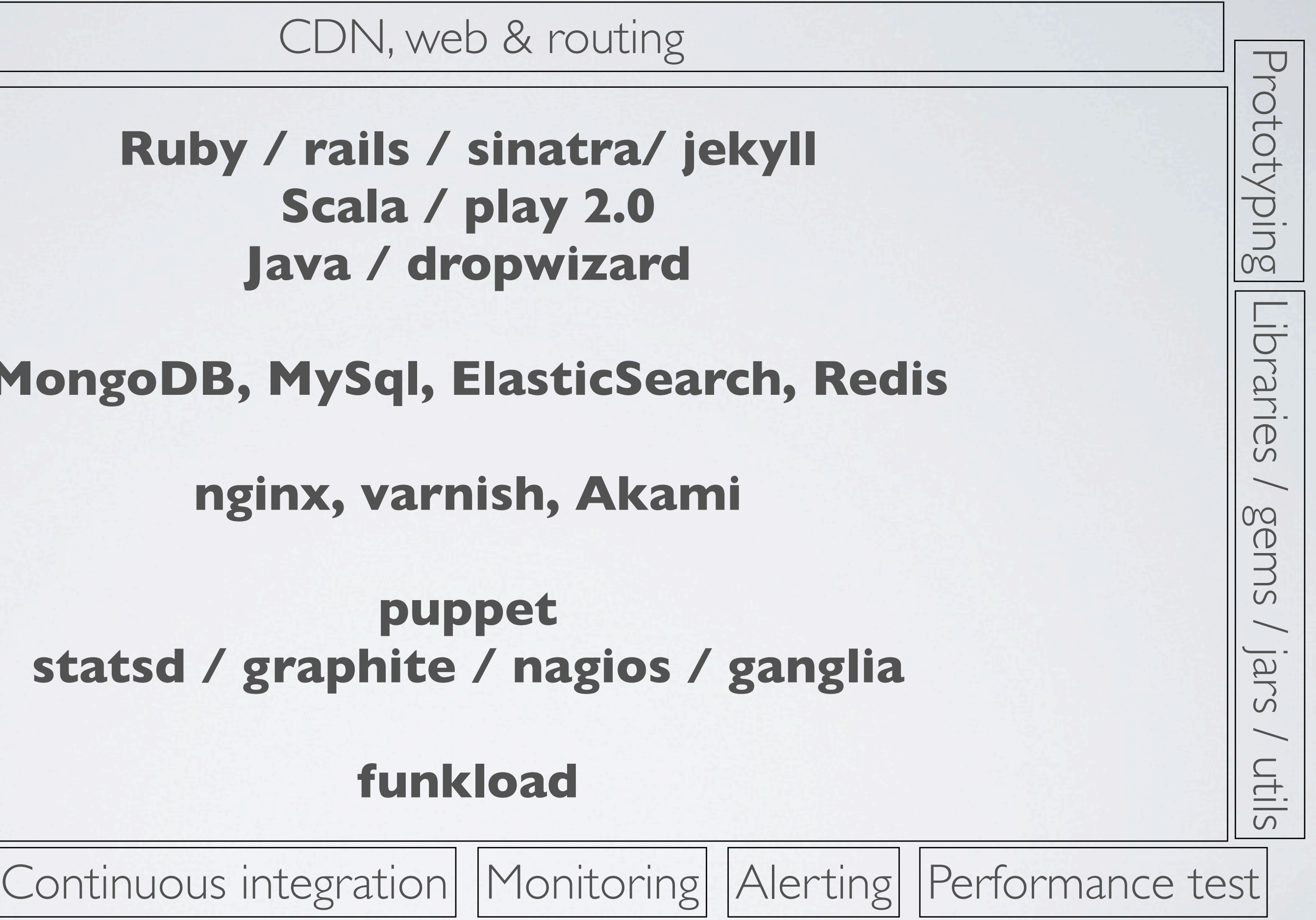

Services

Provisioning Configuration

Provisioning

onfiguration

### **Ruby / rails / sinatra/ jekyll Scala / play 2.0 Java / dropwizard**

**MongoDB, MySql, ElasticSearch, Redis**

**nginx, varnish, Akami**

**puppet statsd / graphite / nagios / ganglia**

### **funkload**

Persistence | Continuous integration | Monitoring | Alerting

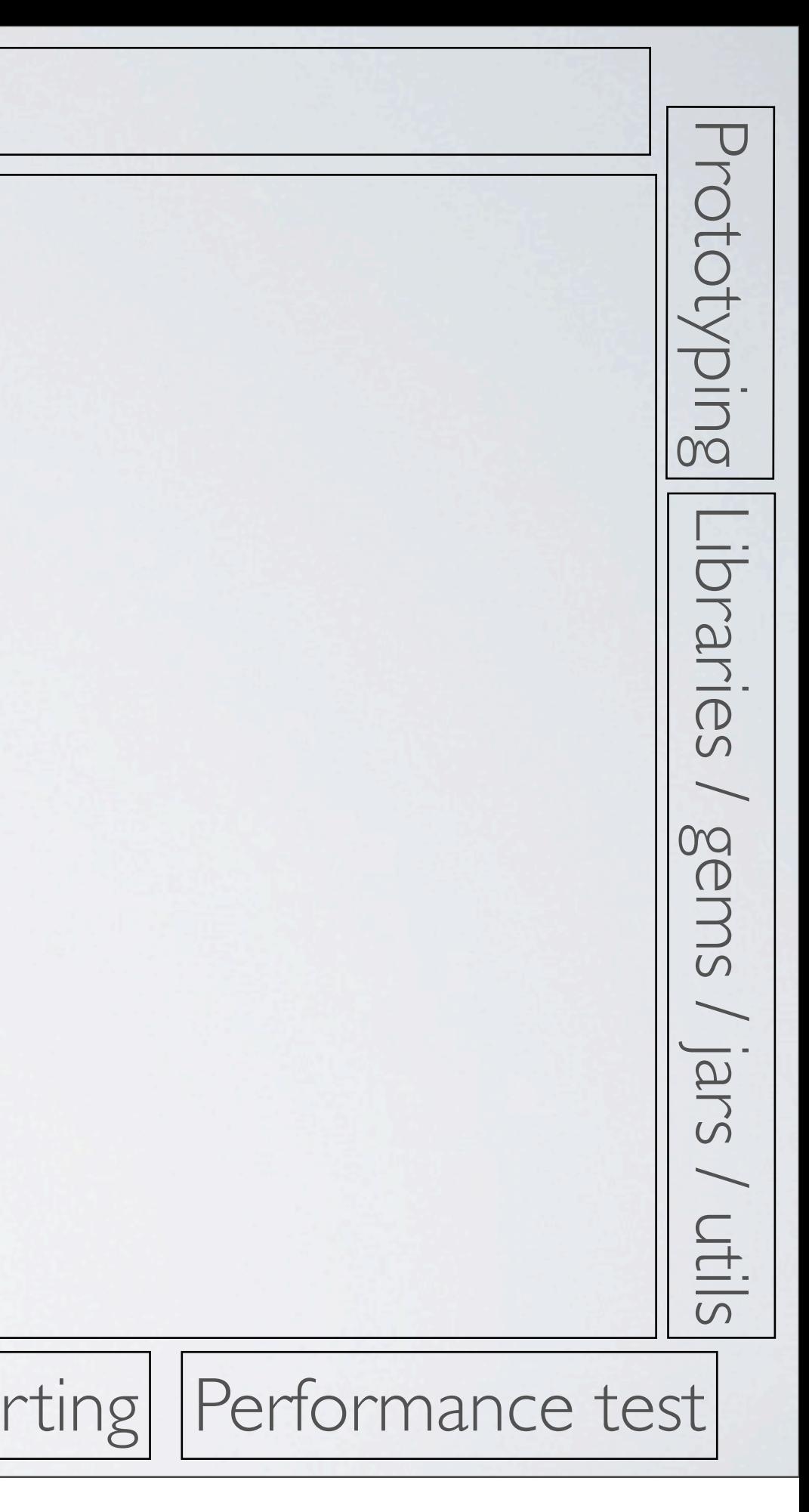

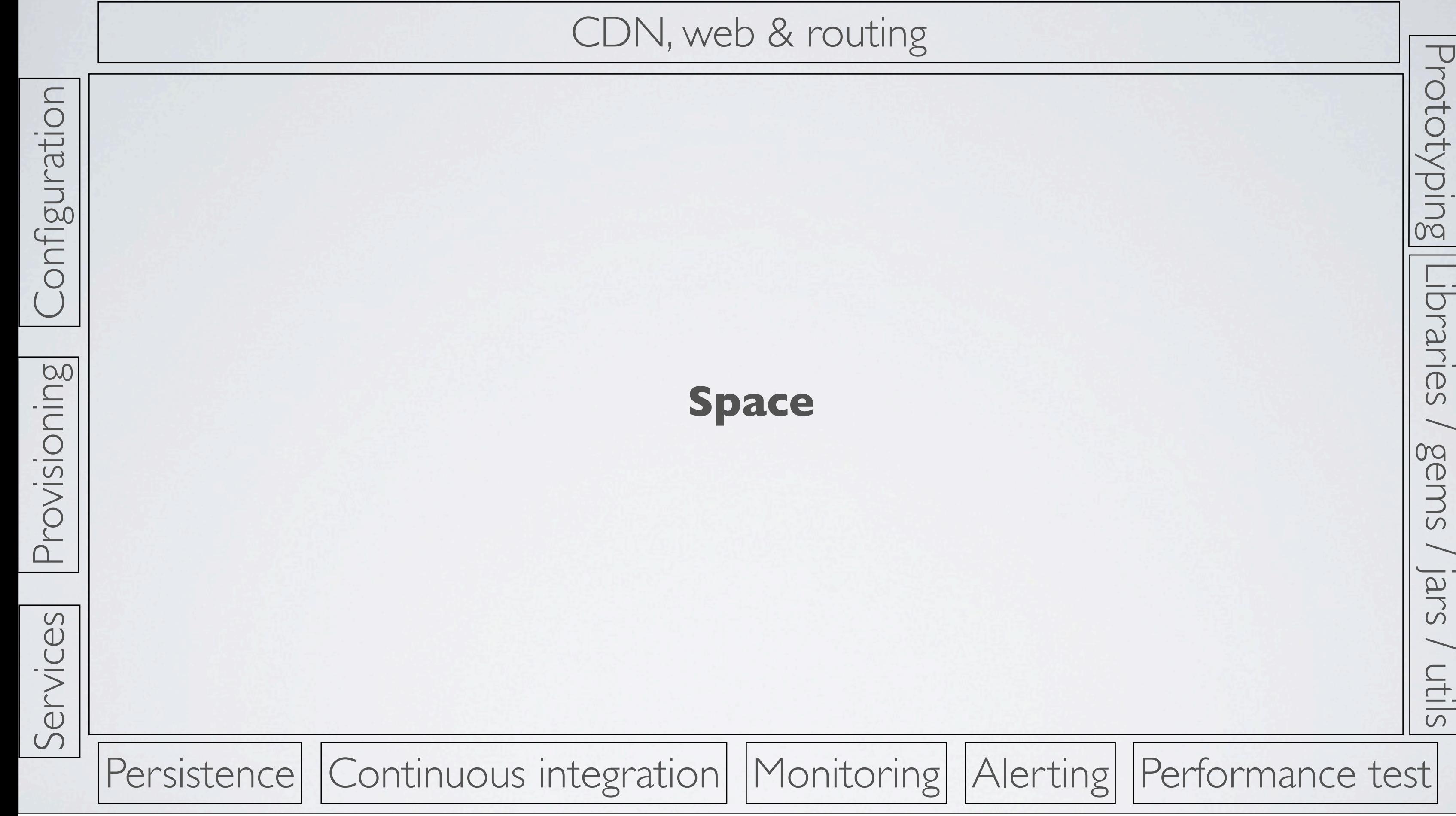

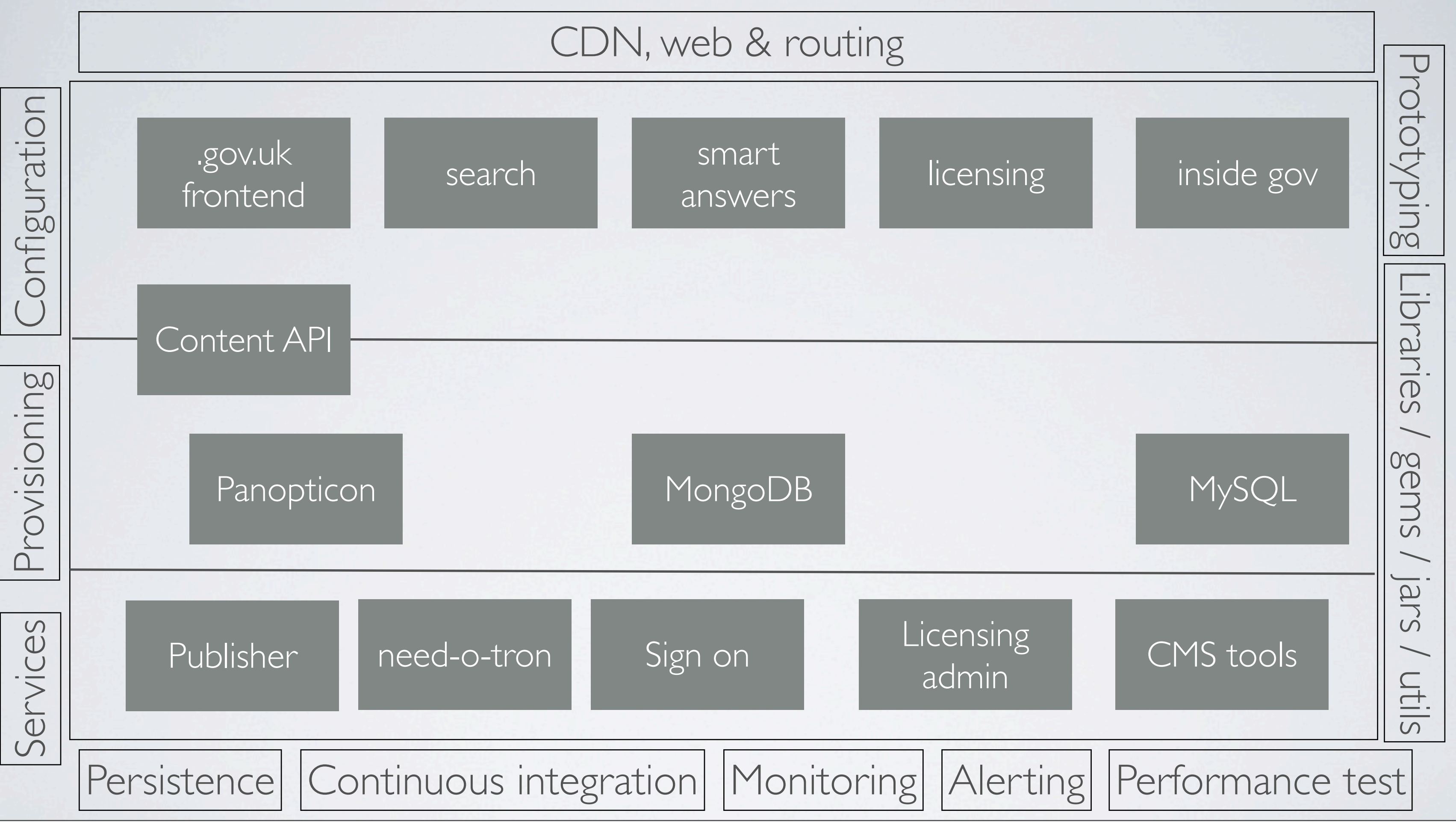

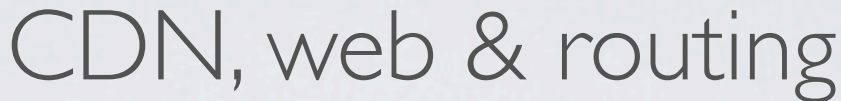

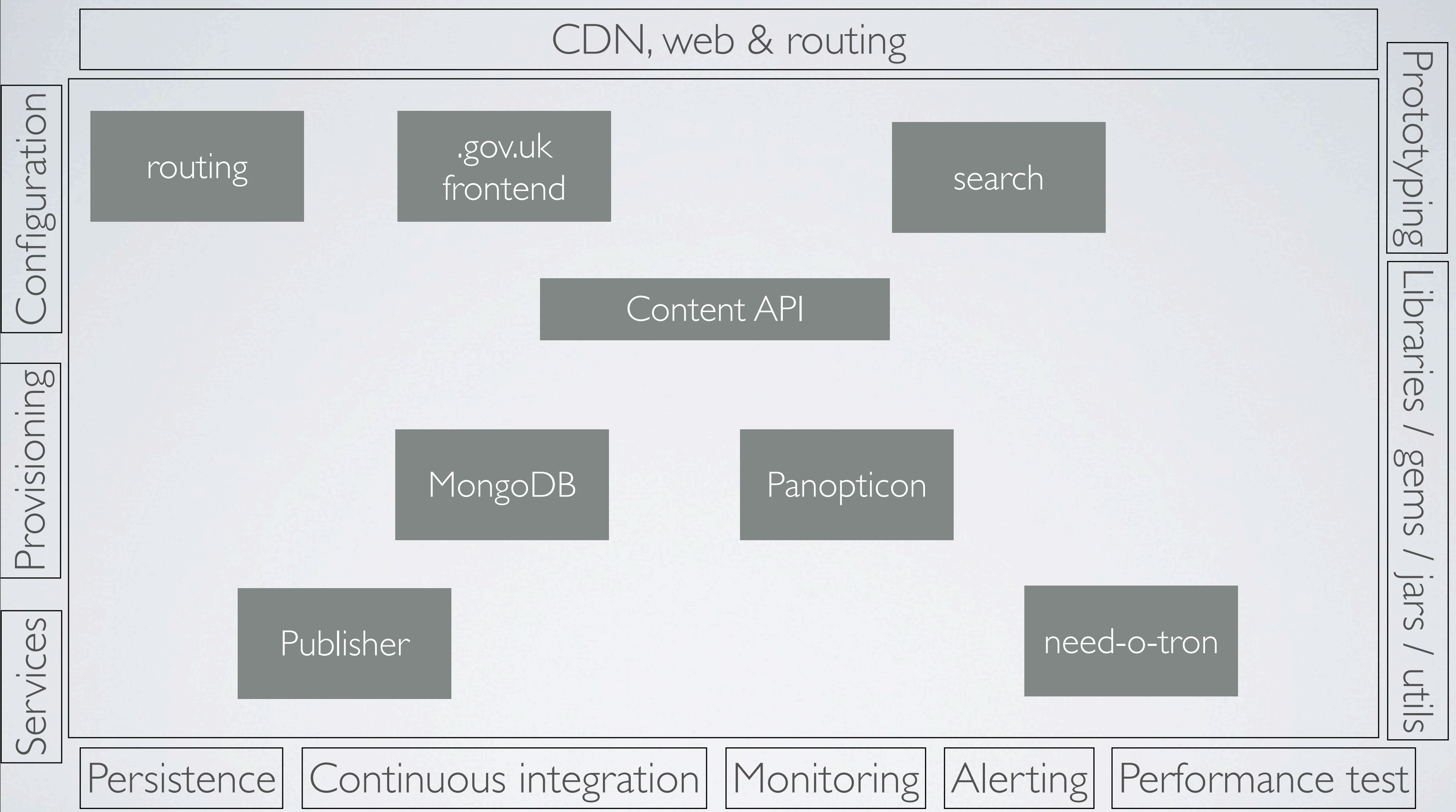

### CDN, web & routing

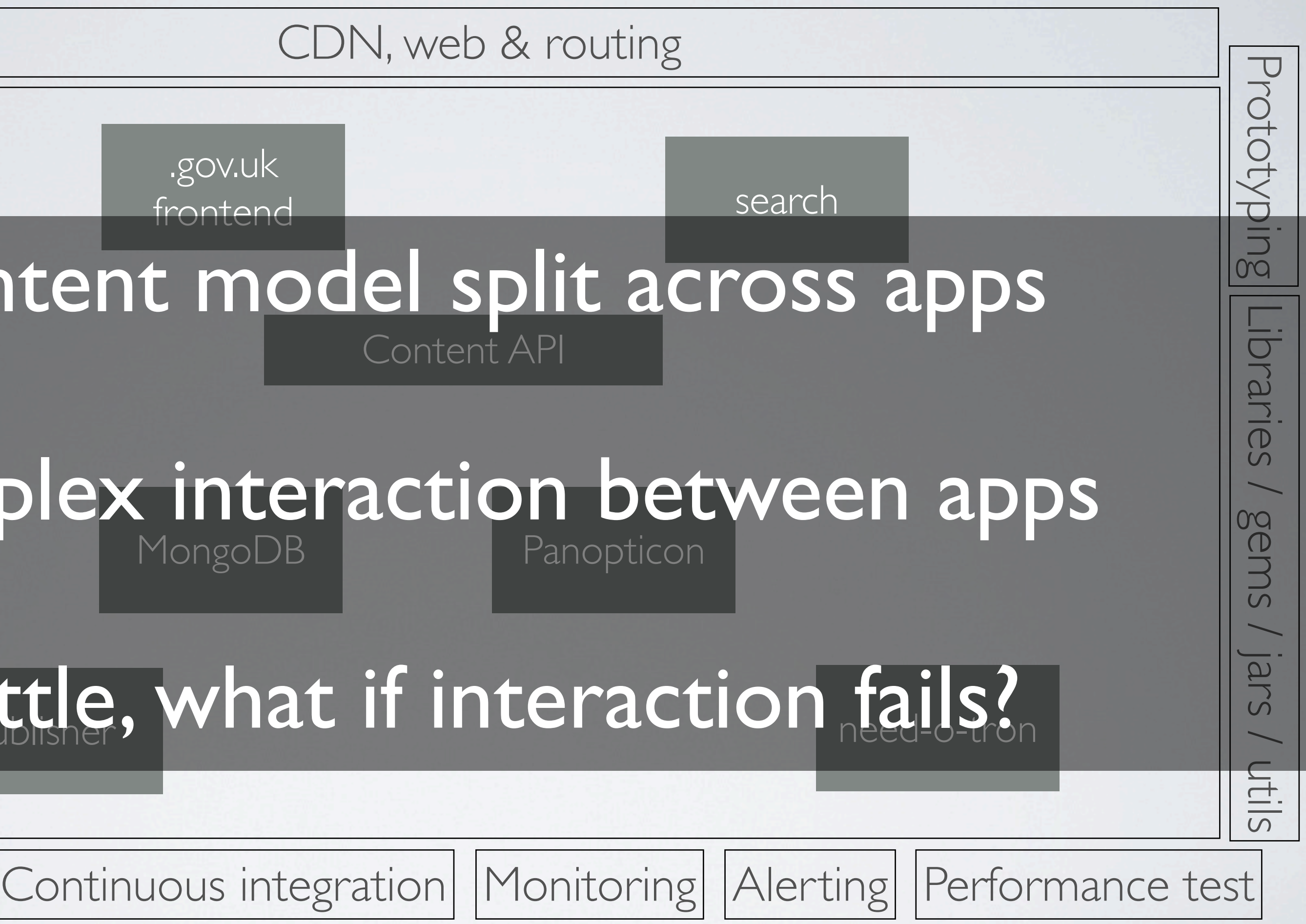

.gov.uk frontend search

### MongoDB **Panopticon** Complex interaction between apps

## Brittle, what if interaction fails?

Services

**Persistence** 

### Content API Content model split across apps

Provisioning Configuration

covisioning

onfiguration

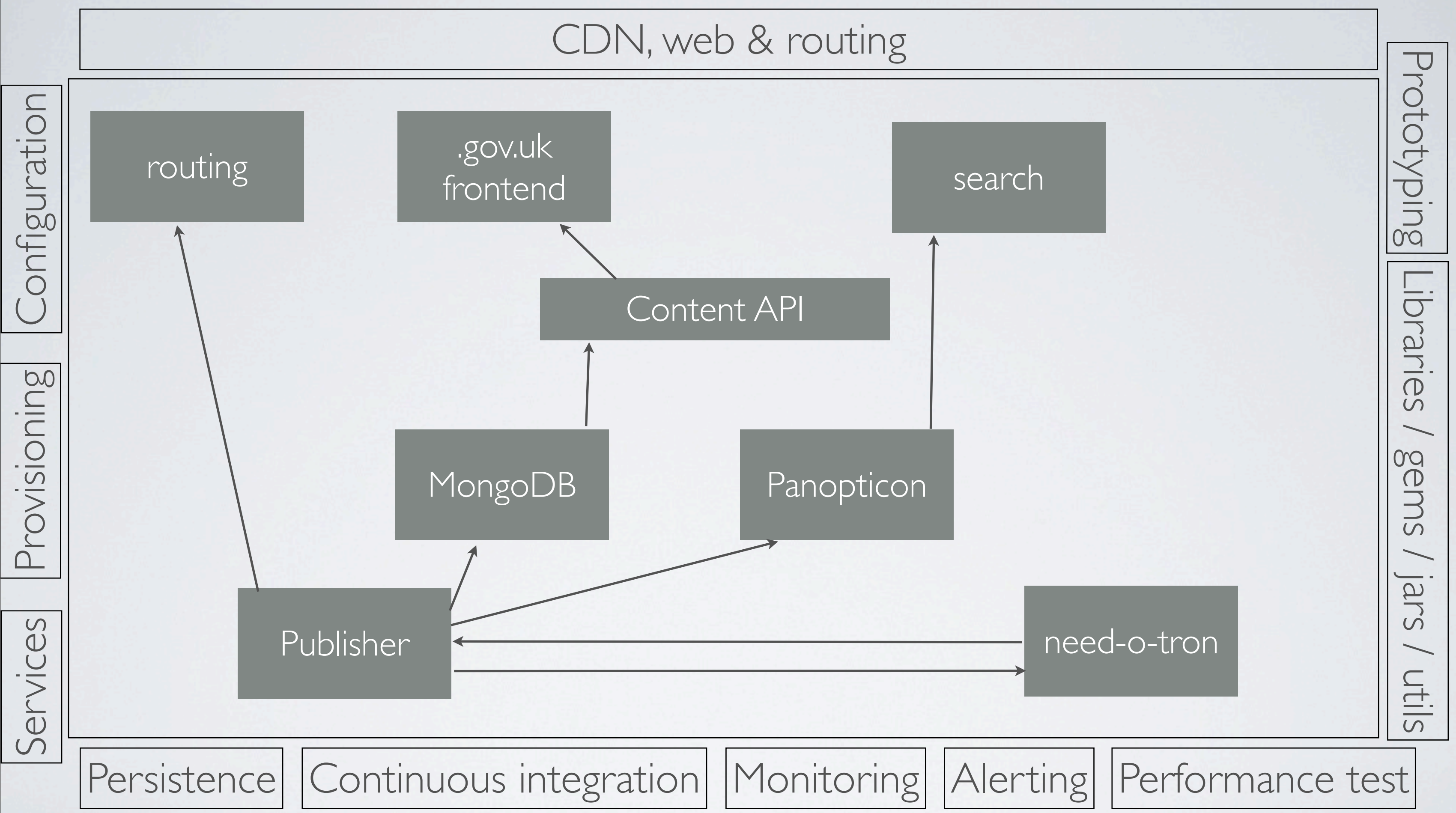

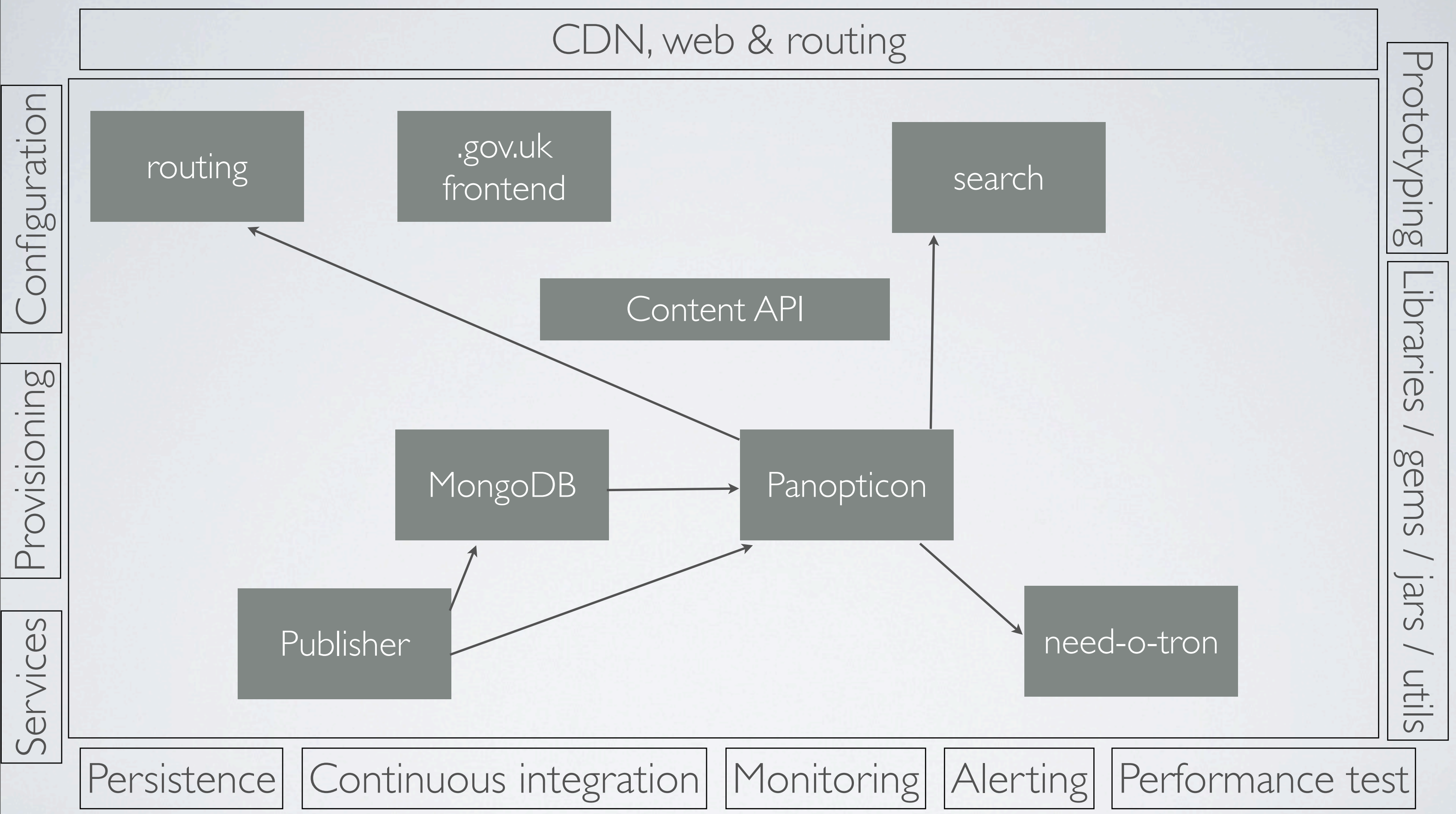

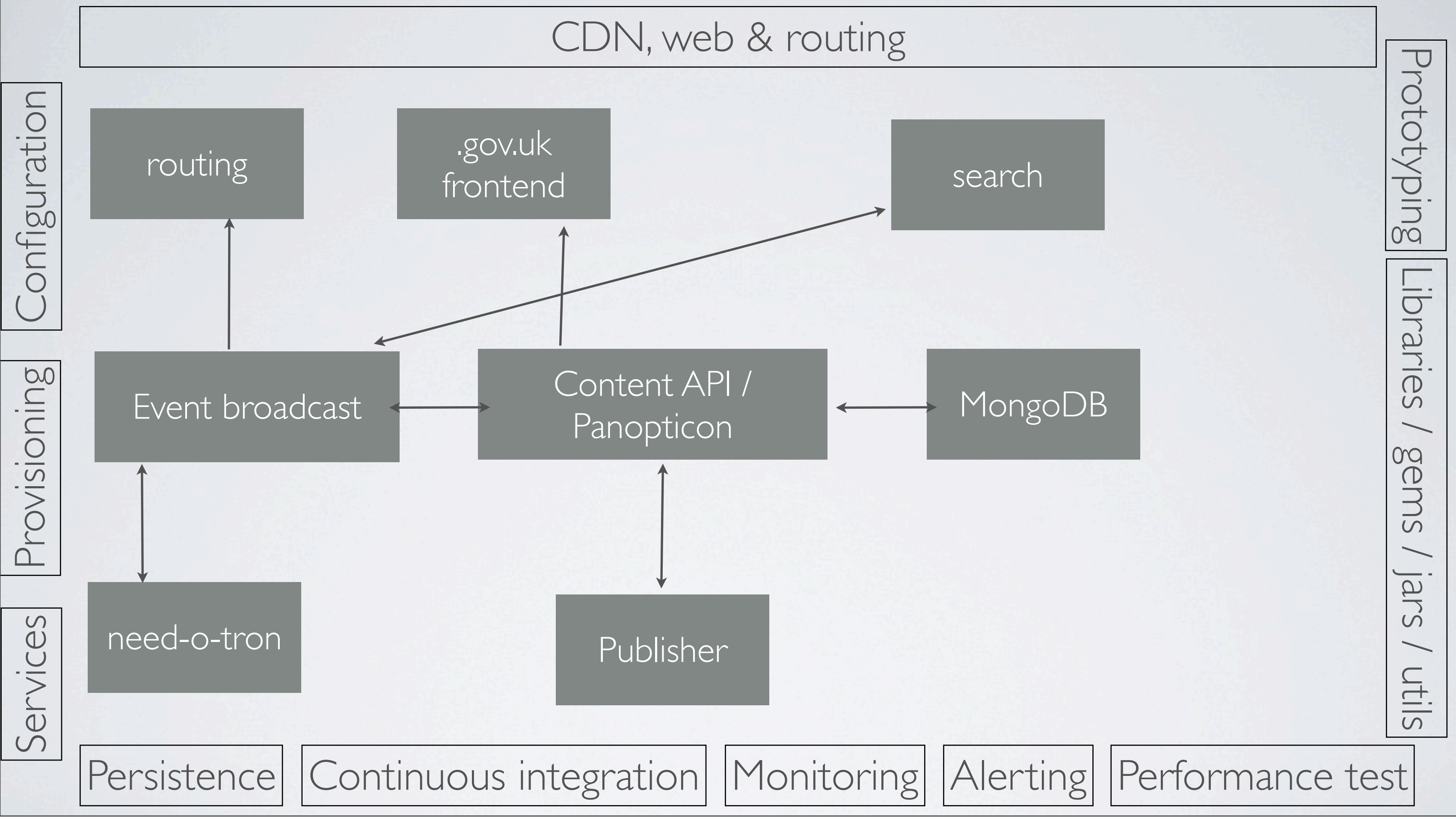

## Space

Help developers create a safe space

Create small, simple apps in that space

Provide lightweight components & processes, and ability to create more

Don't worry about trying to solve all of the problems up front

Allow for innovation & learning

## Momentum

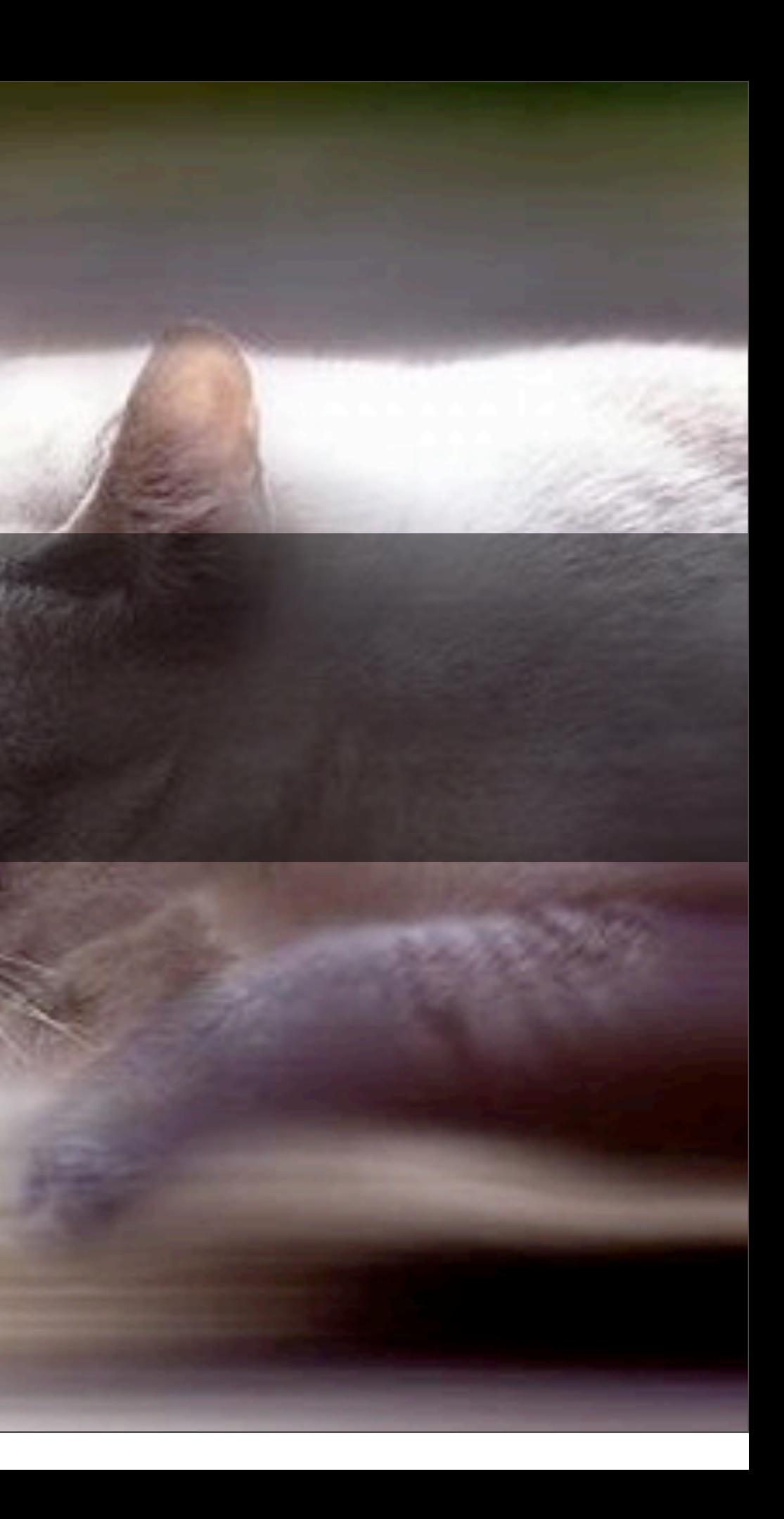

## Momentum

We far prefer momentum to strategy

Make decisions as late as possible

Short iterations mean you can't go to far wrong

Easy to put things back on track

Allows for innovation, experiment & learning

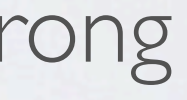

New system: apply to register to vote (ERTP) Initially seemed quite simple Surely just a form and a database? Real world is more complex

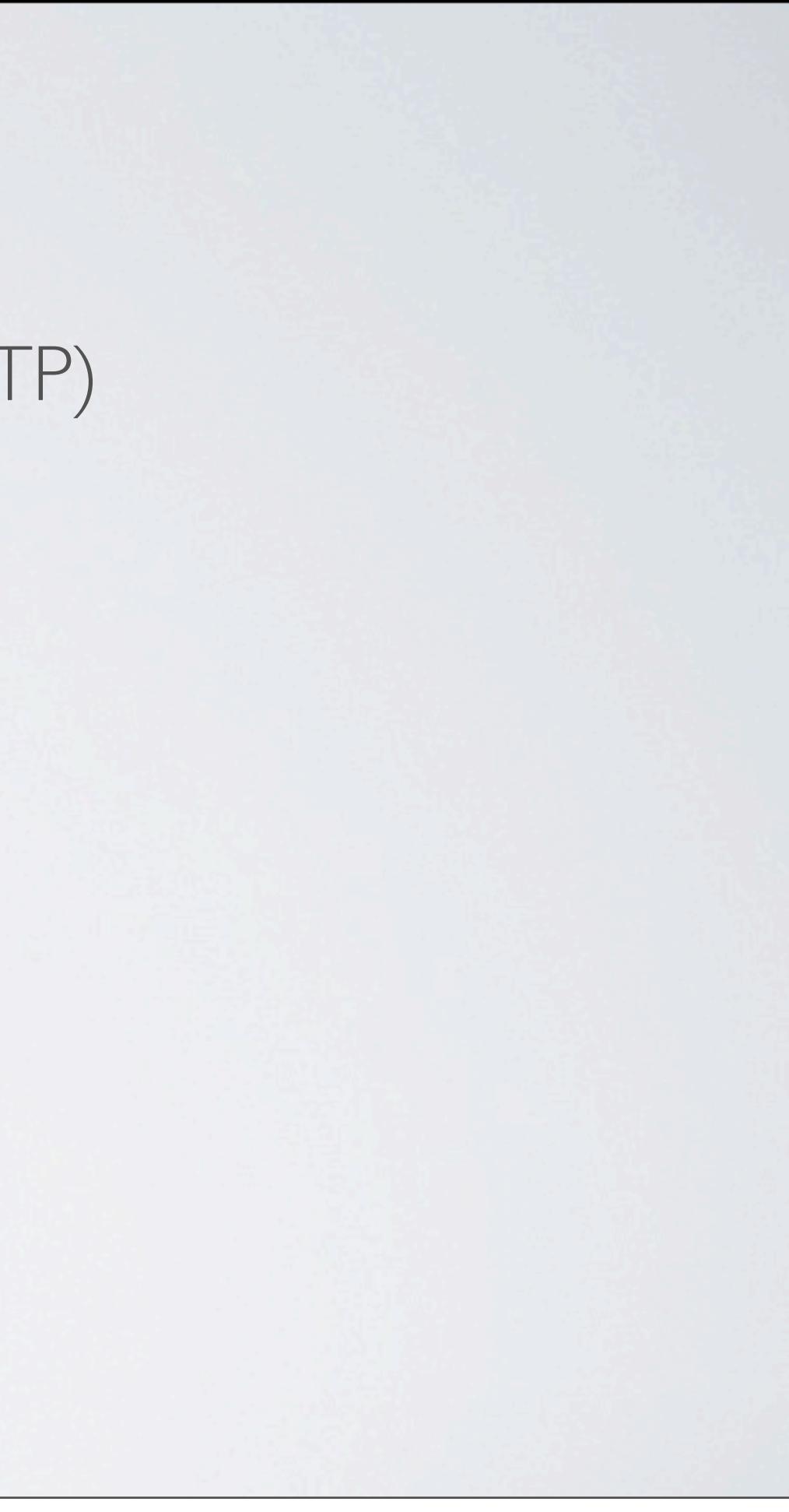

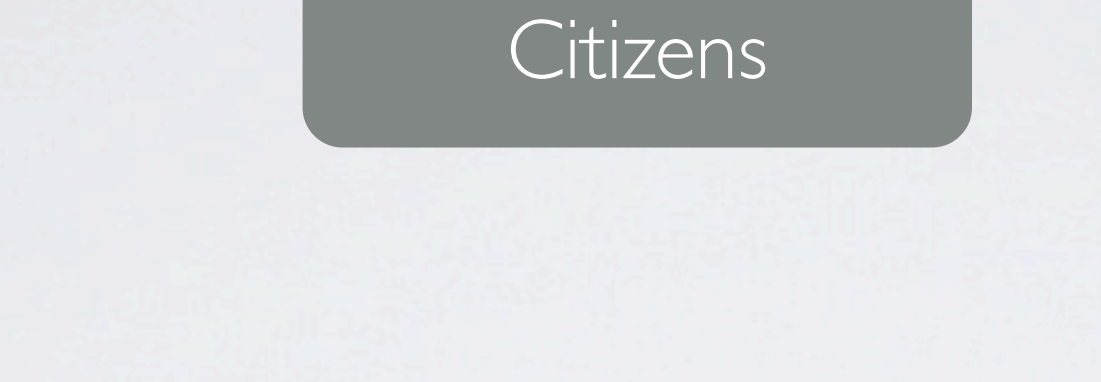

Local authority 1 | Local authority 2 | Manuson Local authority 387

DWP

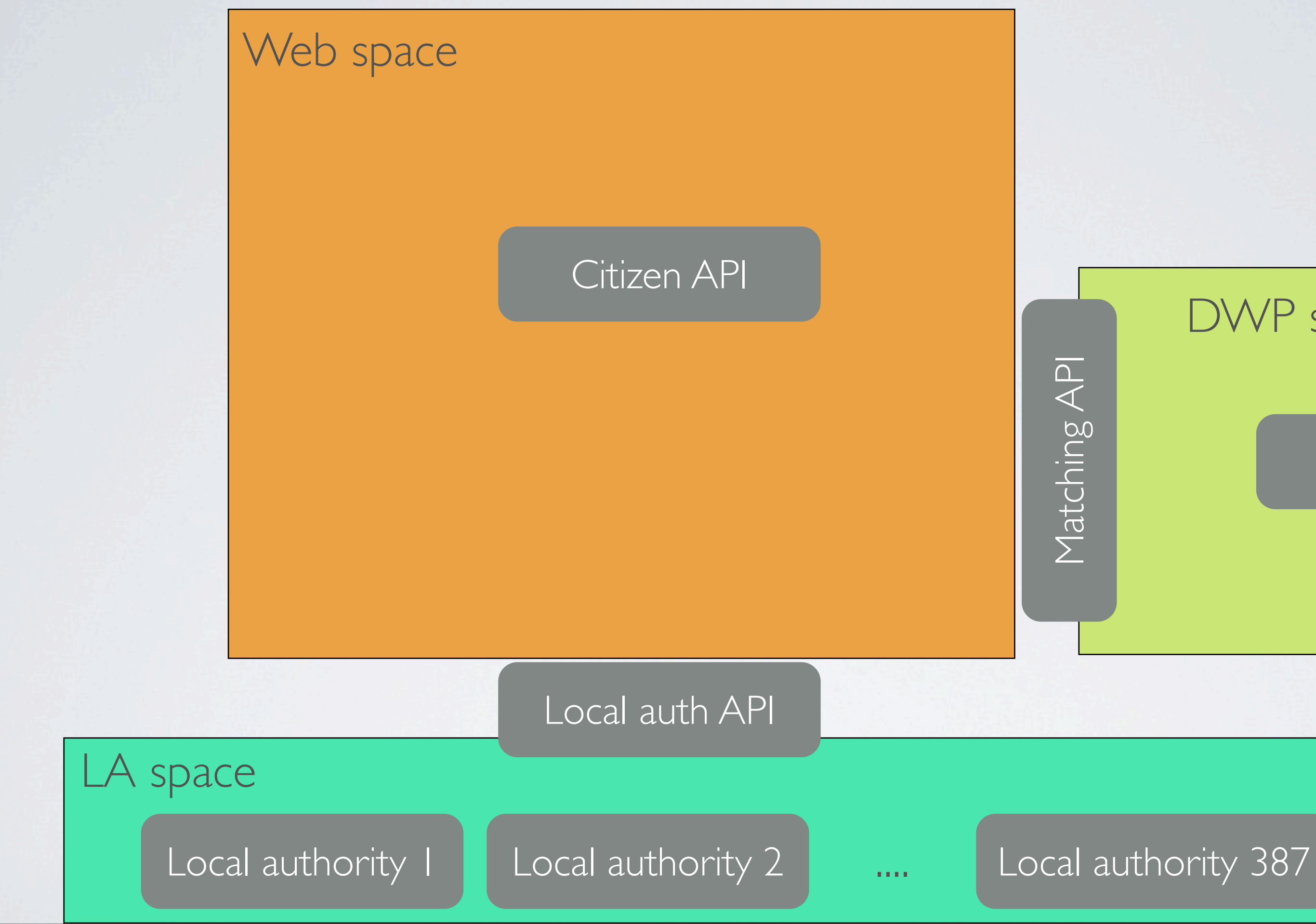

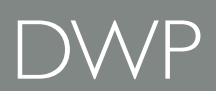

### DWP space

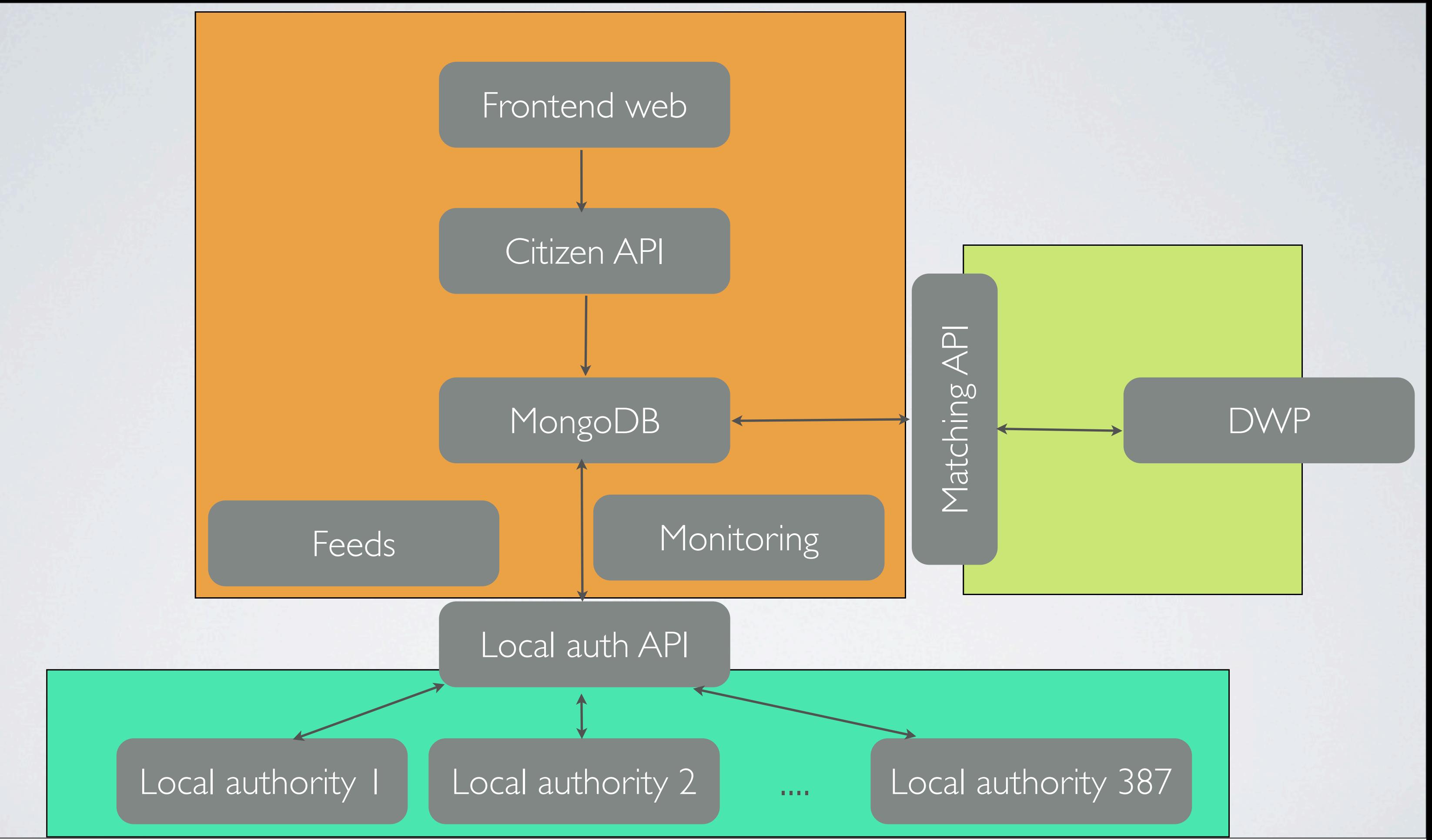

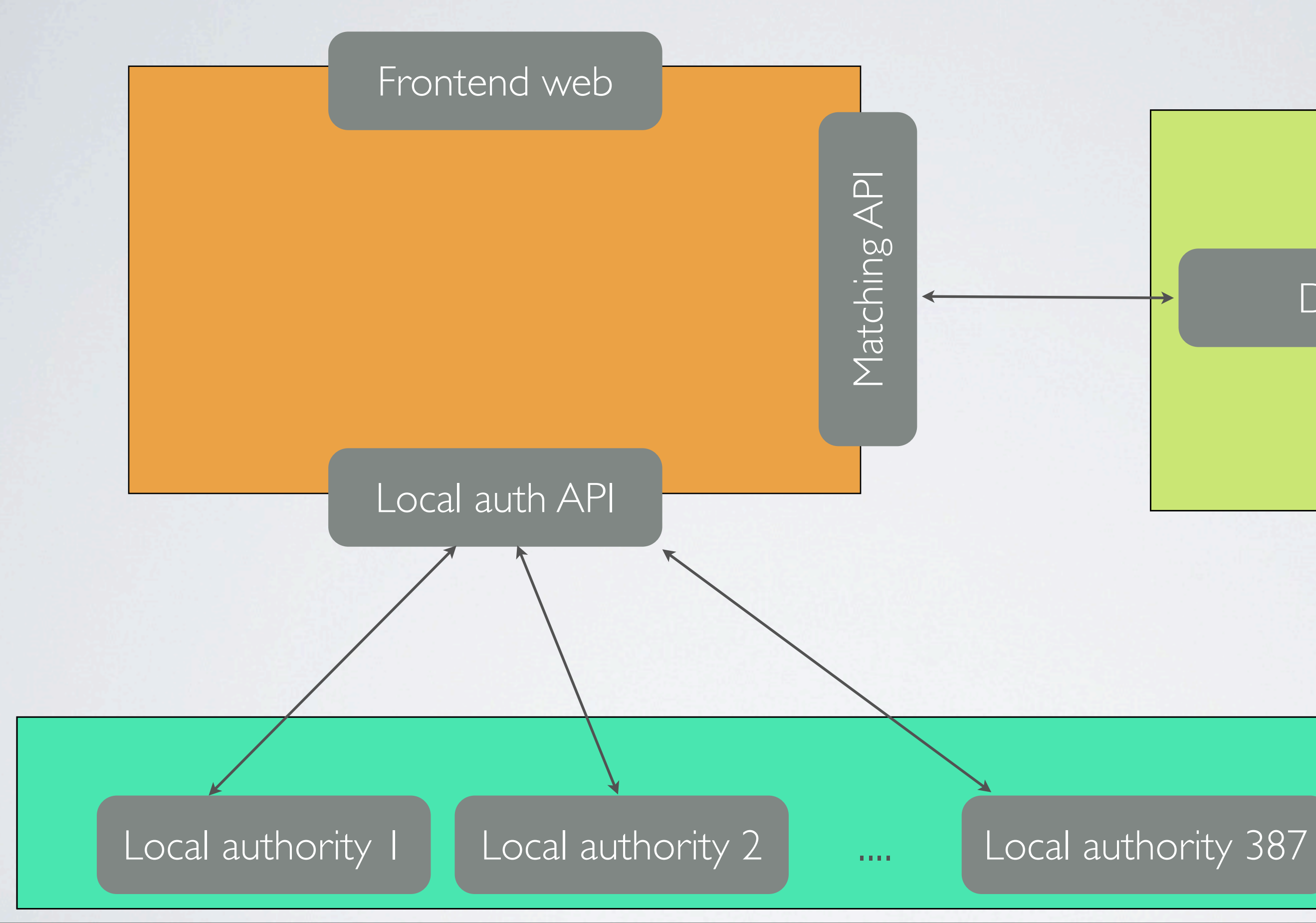

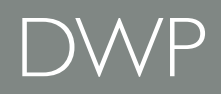

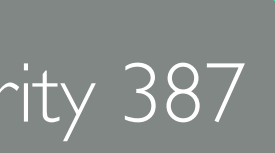

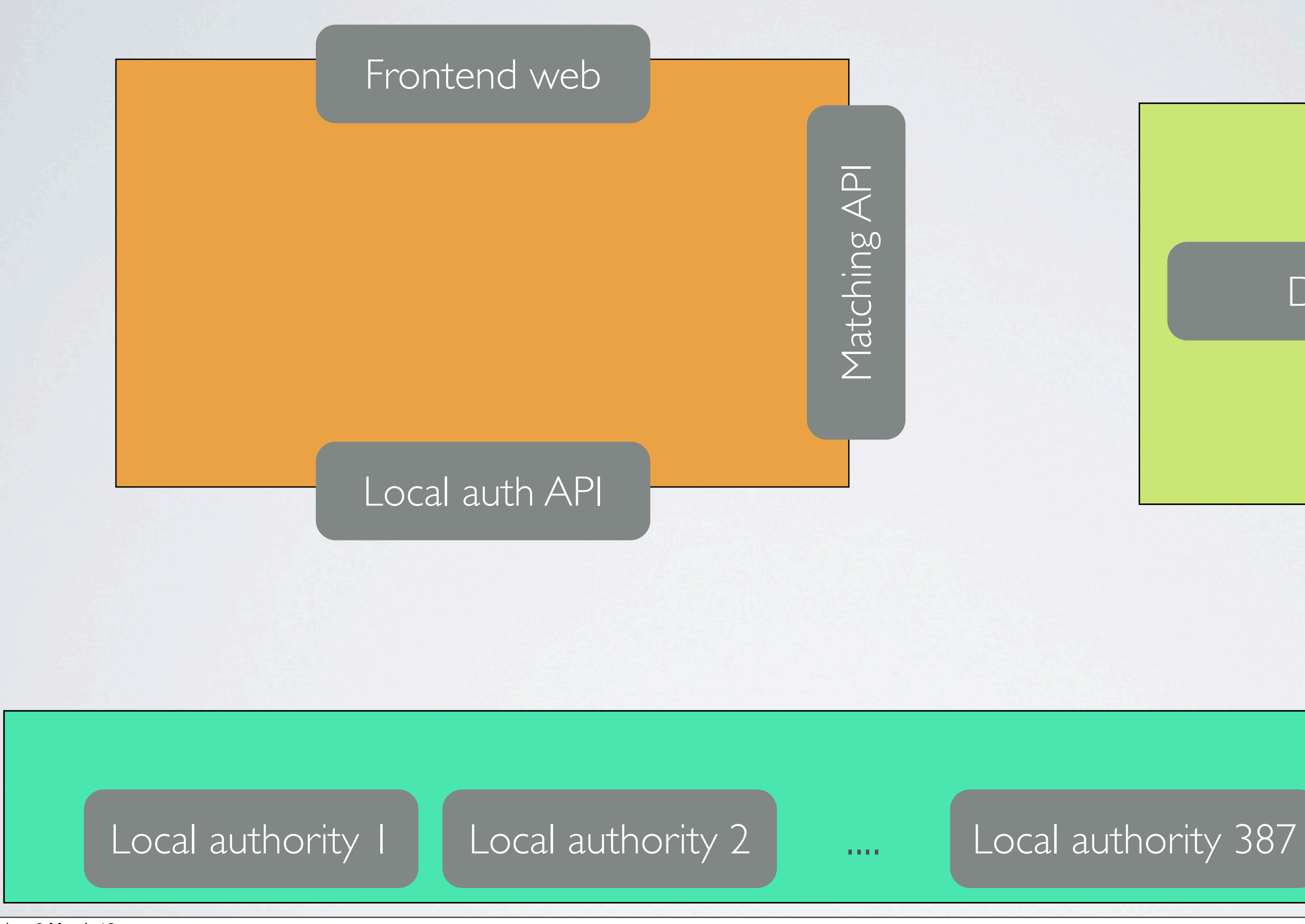

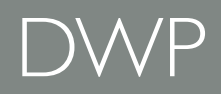

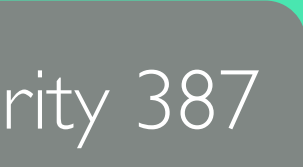

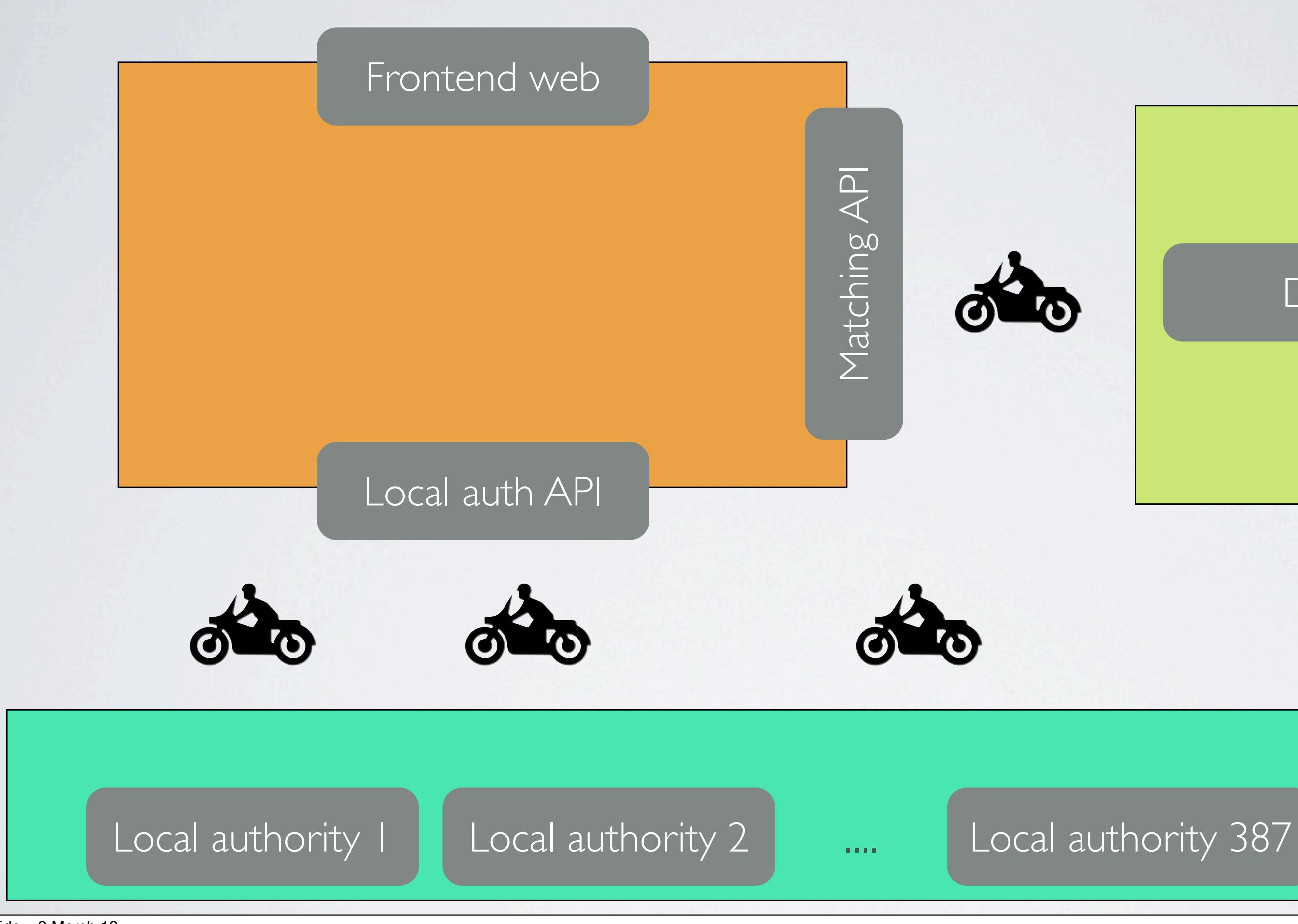

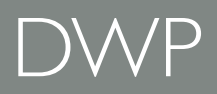

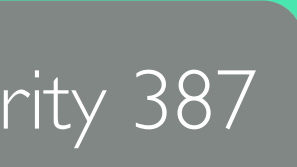

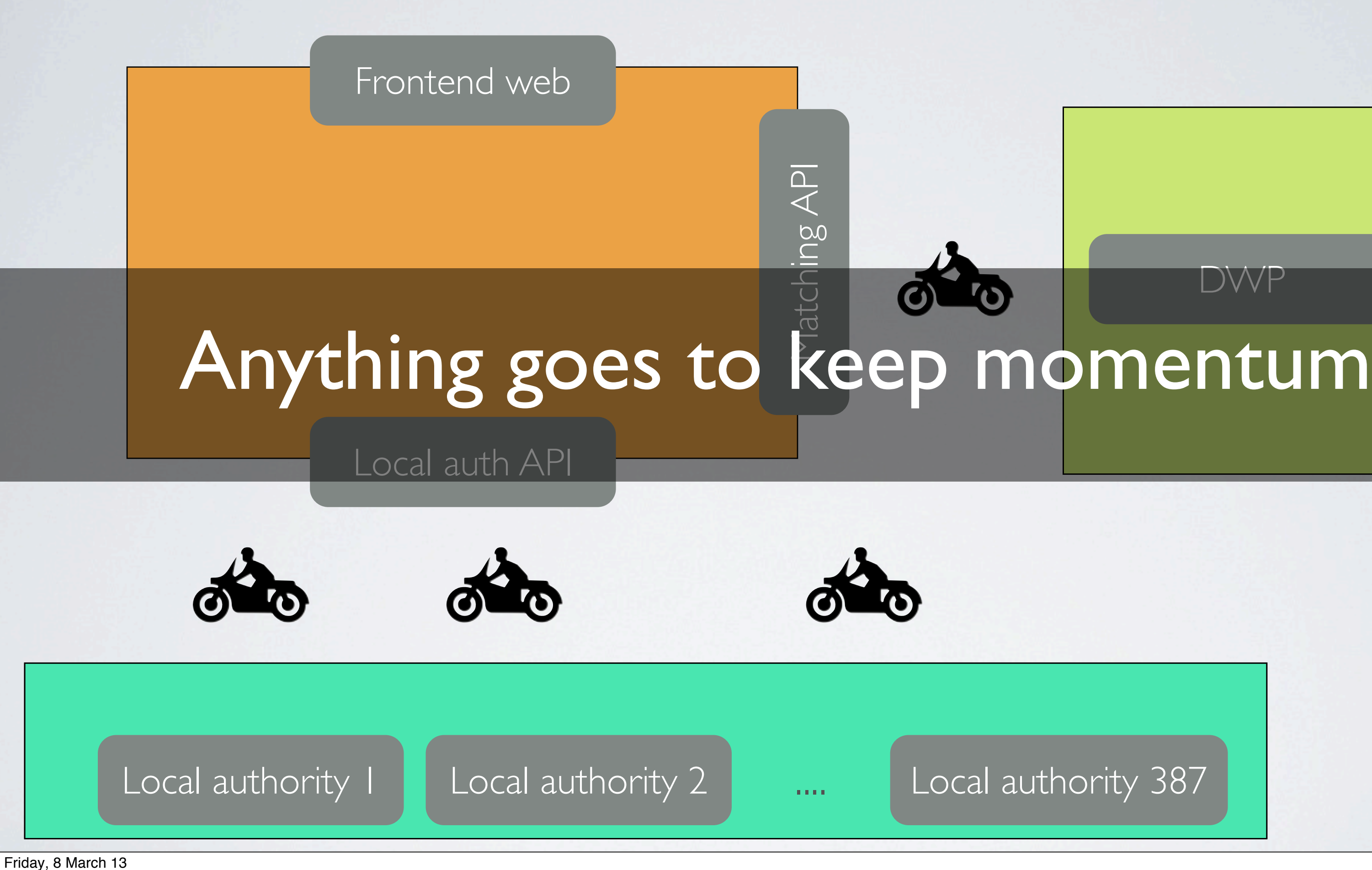

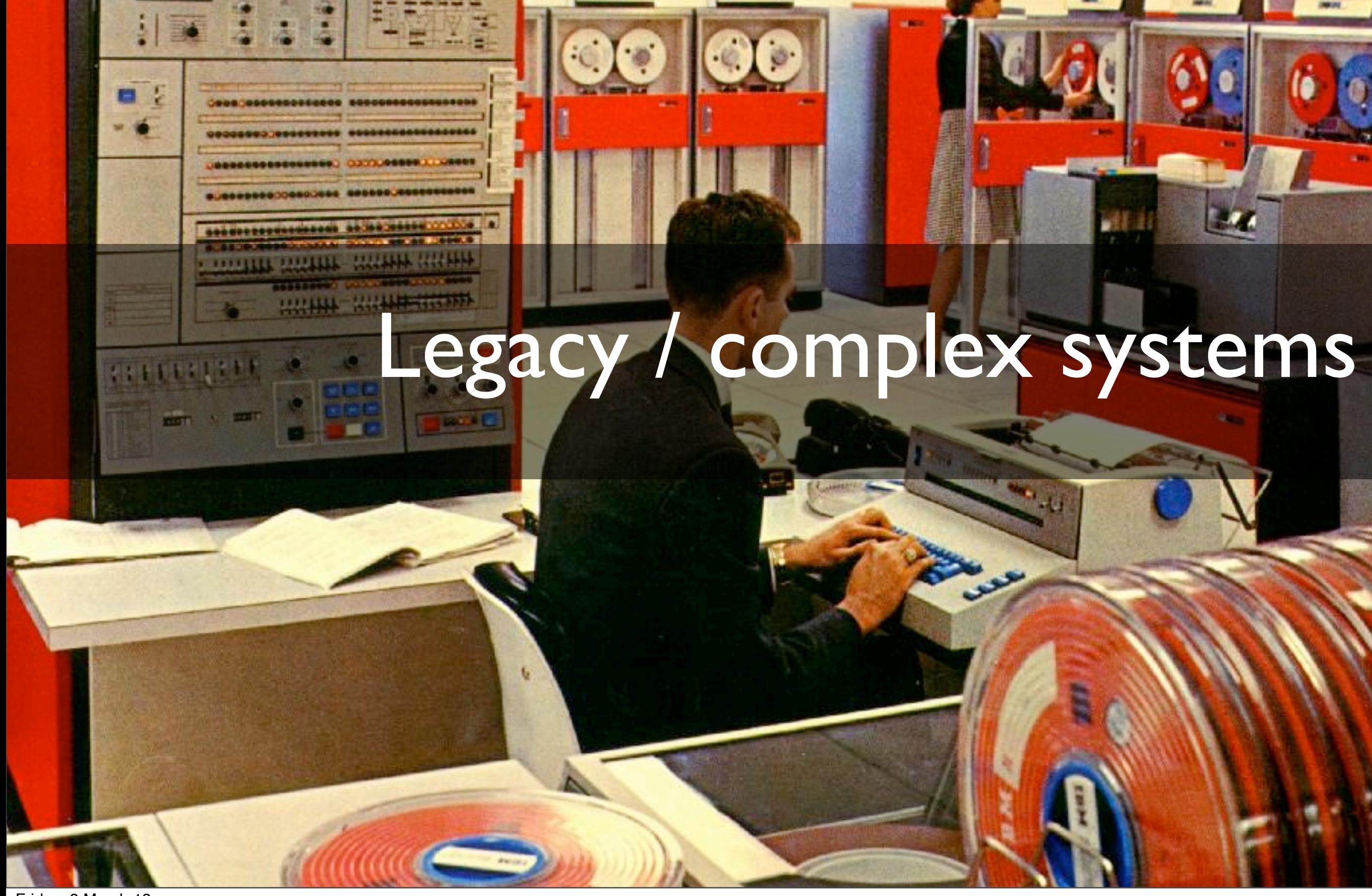

ю

 $\frac{1}{2}$  and  $\frac{1}{2}$ 

 $\bullet$ 

 $\frac{1}{2} \frac{1}{2} \frac{$ 

 $-1111$ 

m

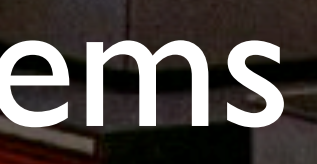

So far most of our systems have been very simple Easy to be small, beautiful & agile But that will change with transactions

Government IT estate complex, old Pre-web technologies

Oldest system I have found so far is 40 years!

How can we work in this environment?

How can we retain our momentum?

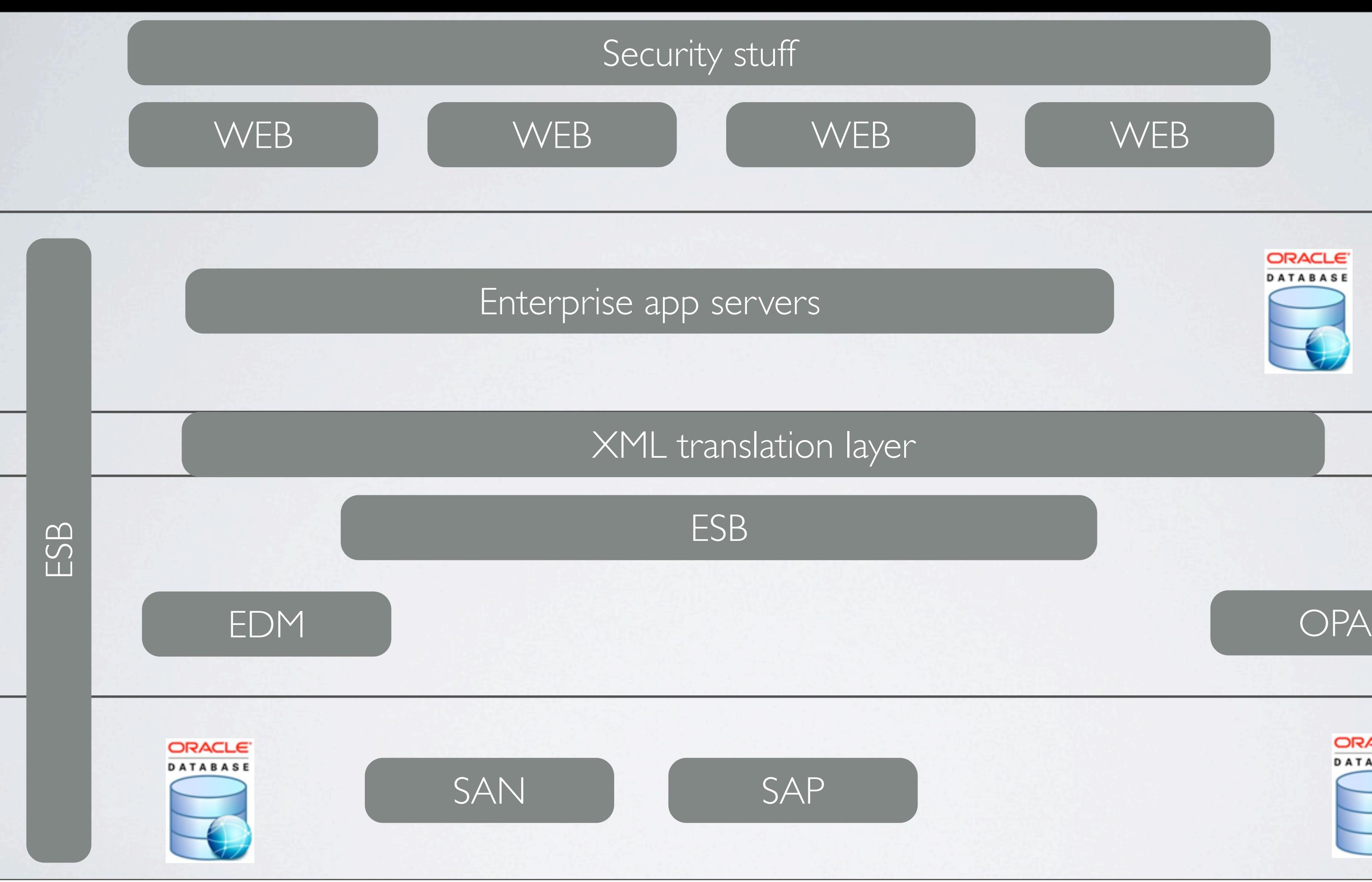

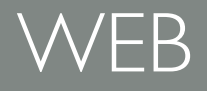

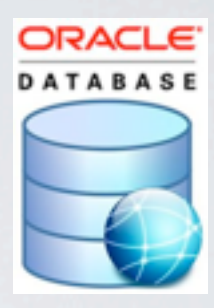

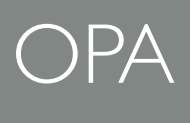

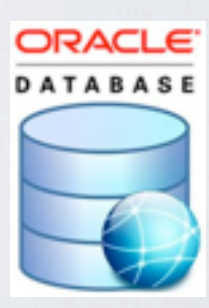

Integration strategies:

Could rebuild old system.

Could export data from old system into new.

Use what we have learned to create our own space, with our own momentum

Create prototype application backed of simple REST domain APIS

Each API encapsulates a single domain concept (ie: User profile, transaction history, application service)

### Shiny application

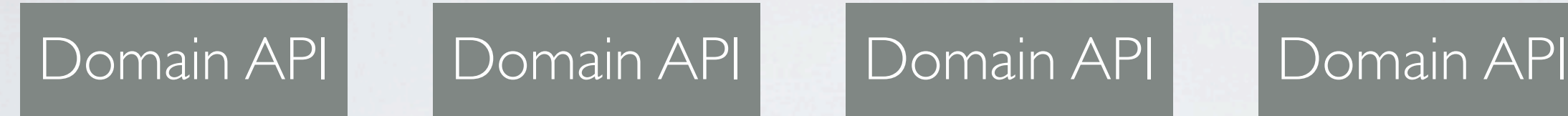

Domain APIs filled with mock data

HTTP integration test suite produced

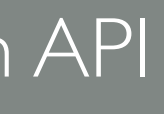

Integration tests form spec that can be shared between old & new world

### Shiny application

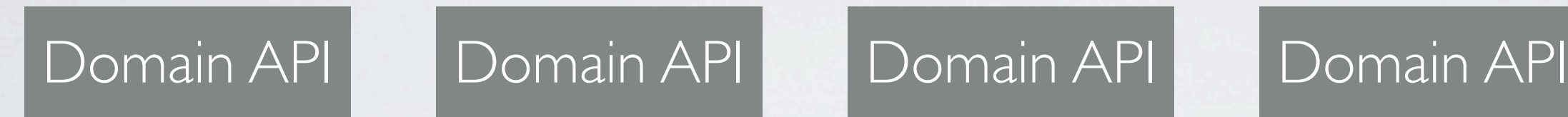

Api built by new team, using old APIs / integrations APIs can be built in existing system, by existing team Or as a joint effort, using a facade

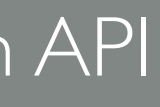

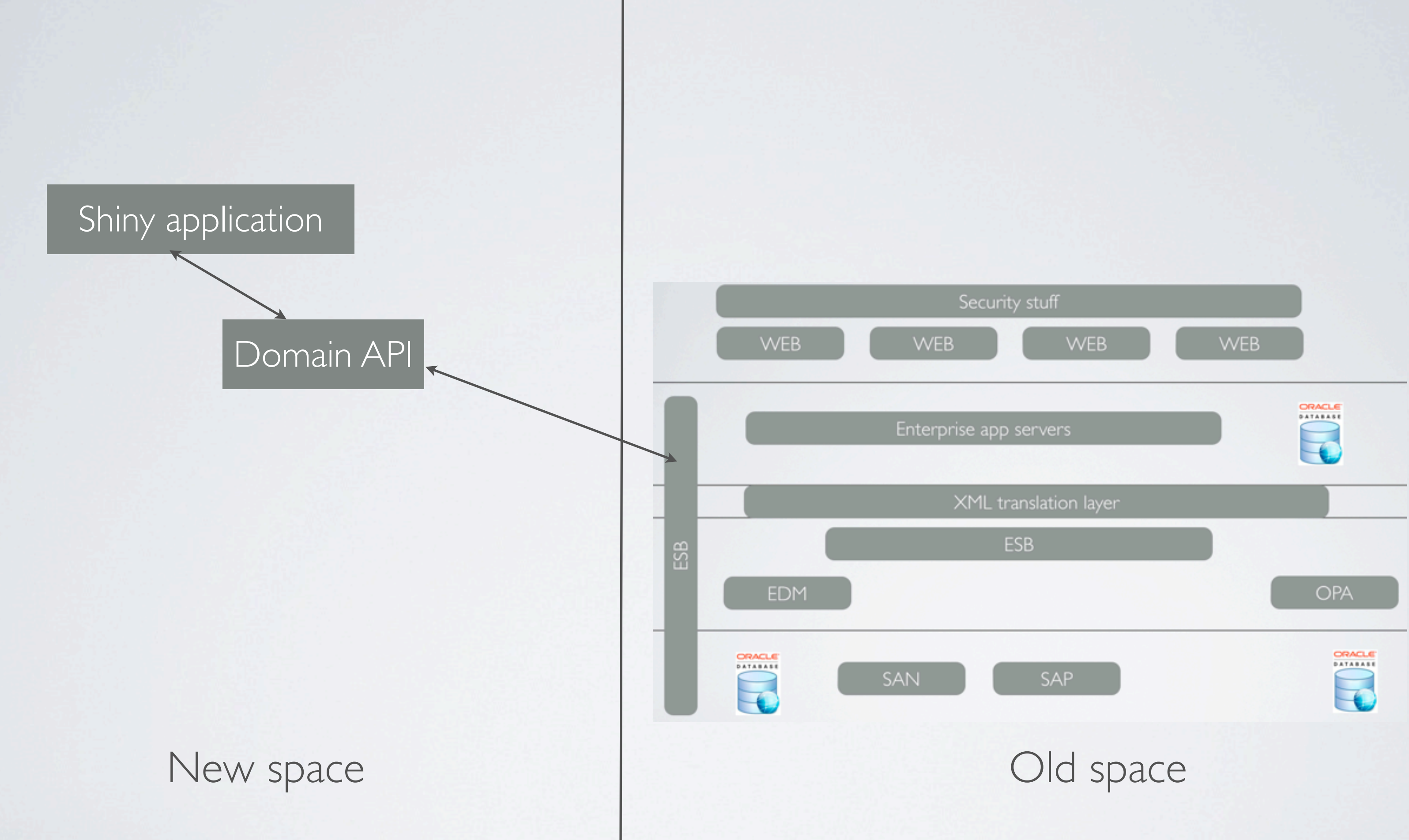

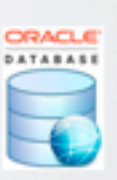

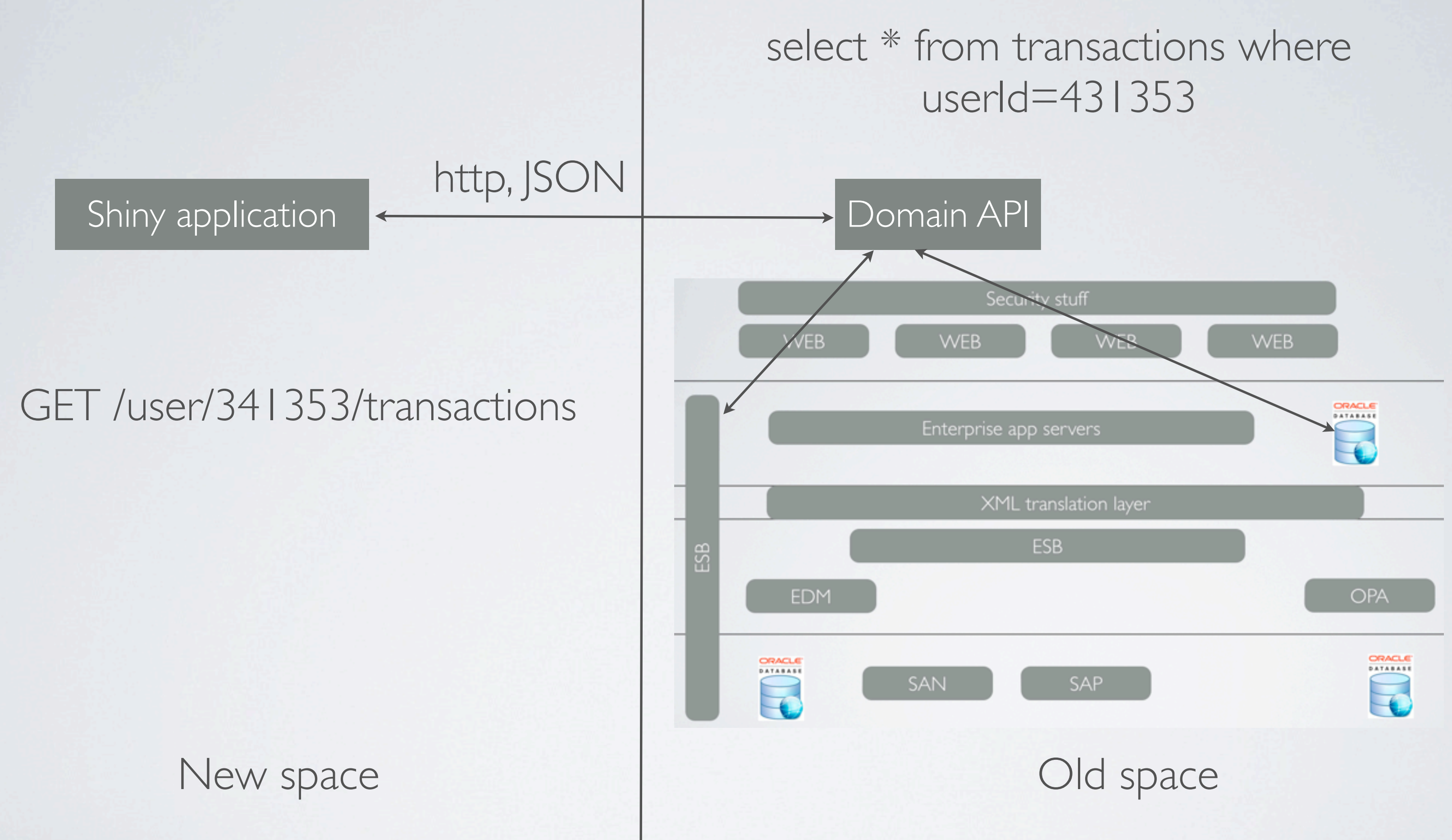

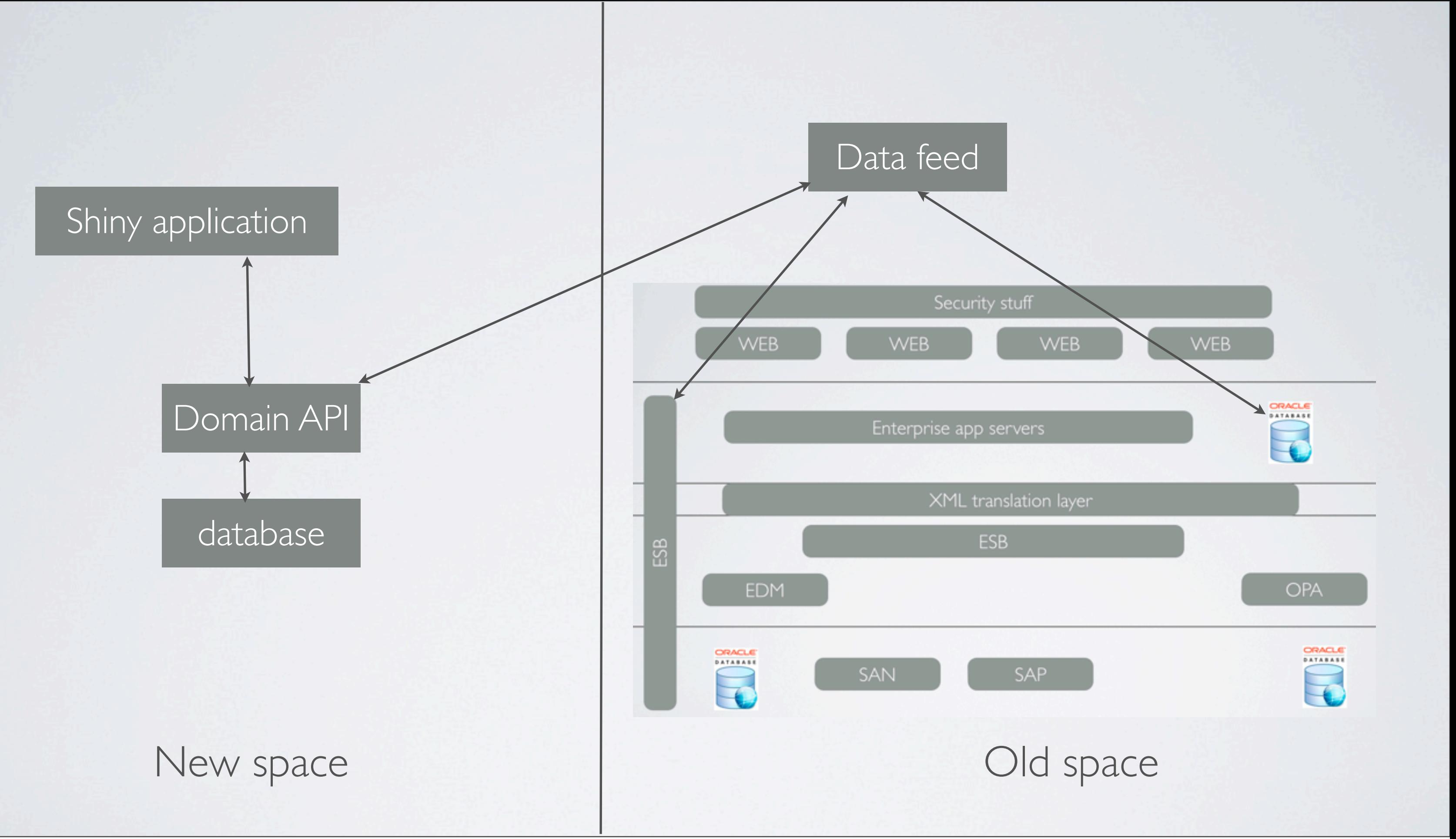

## Give developers space then get out of the way

## Momentum is king

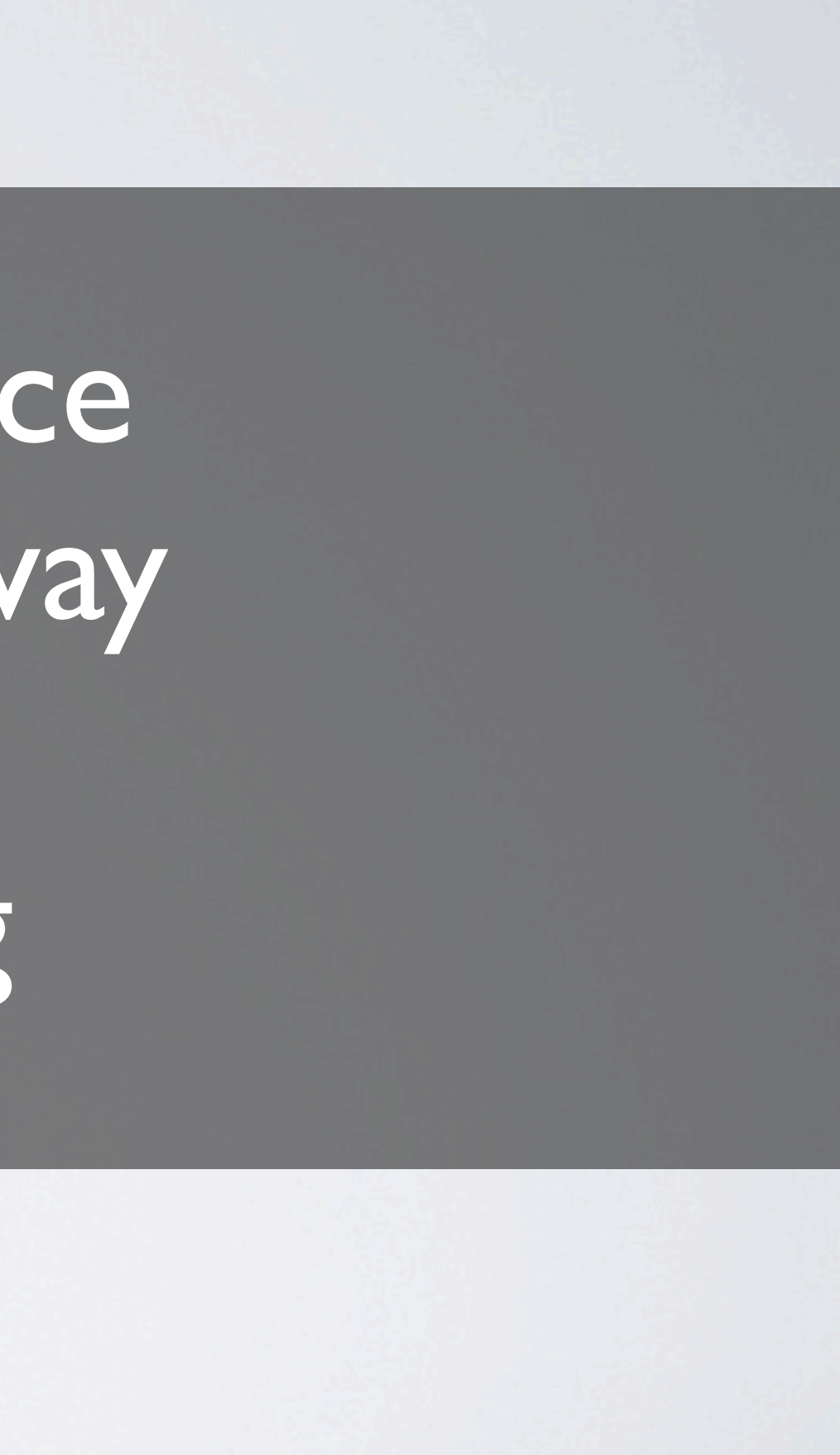
## <http://github.com/alphagov>

## [http://digital.cabinetoffice.gov.uk/](http://digital.cabinetoffice.gov.uk)

## https://www.gov.uk

Friday, 8 March 13

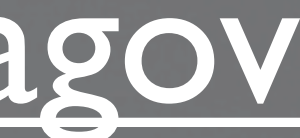